## Software Heritage

<span id="page-0-0"></span>The universal source code archive

#### Morane Gruenpeter

Software engineer and metadata specialist Inria, Software Heritage

[morane@softwareheritage.org](mailto:morane@softwareheritage.org)

December 1st, 2020

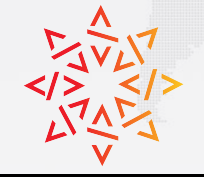

Software Heritage

THE GREAT LIBRARY OF SOURCE CODE

## <span id="page-1-0"></span>**Outline**

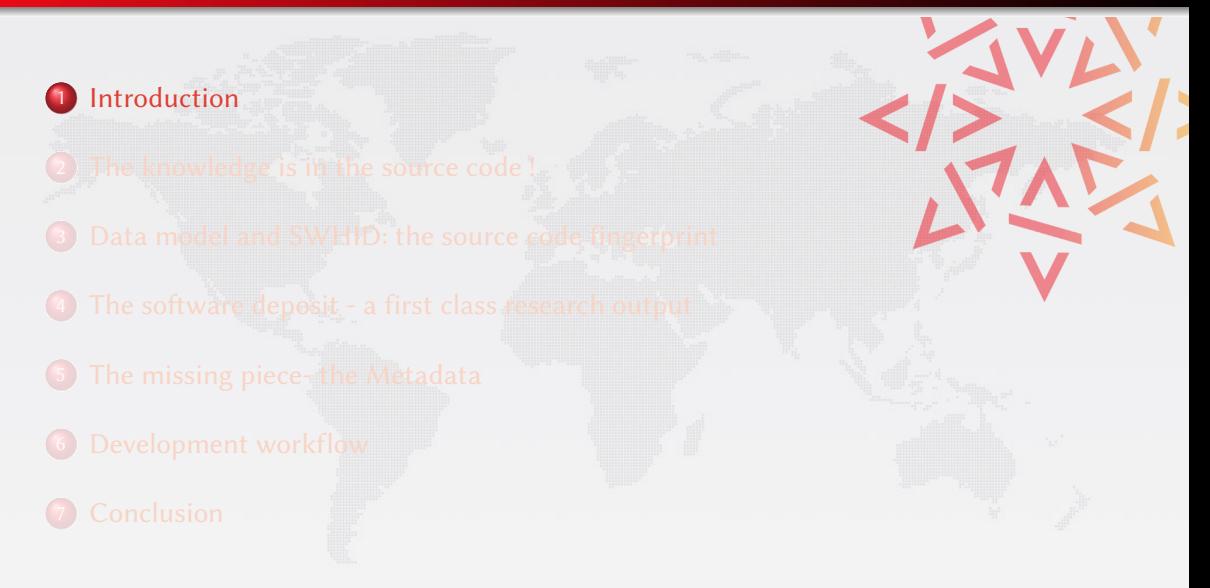

## Short Bio: Morane Gruenpeter

#### Goal: Building the Semantic Web of Free and Open Source Software

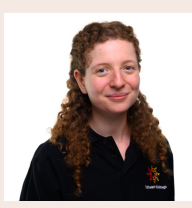

1999-2011 Harpist

- 2012-2015 Licence in Computer Science CNAM
- 2015-2017 Master STL M2 R&D UPMC
	- 2017 Internship Software Heritage (SWH)
- 2018-2019 European project EU2020 CROSSMINER (on SWH team)
- 2020-2022 European project FAIRsFAIR (on SWH team)

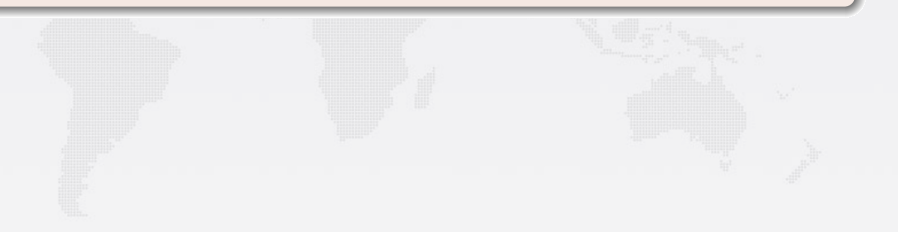

#### Goal: Building the Semantic Web of Free and Open Source Software

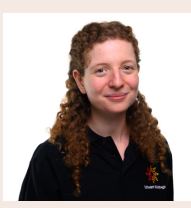

1999-2011 Harpist

- 2012-2015 Licence in Computer Science CNAM
- 2015-2017 Master STL M2 R&D UPMC
	- 2017 Internship Software Heritage (SWH)
- 2018-2019 European project EU2020 CROSSMINER (on SWH team)
- 2020-2022 European project FAIRsFAIR (on SWH team)

#### Working groups for Open Science and digital preservation

- the Research Data Alliance's Software Source Code Interest Group (SSC IG),
- $\bullet$  the FORCE11's Software Citation Implementation Working Group (SCI WG),
- $\bullet$  the joint RDA & FORCE11 Software Identification Working Group (SCID WG)
- WikiData for Digital Preservation initiative (WikiDigi).

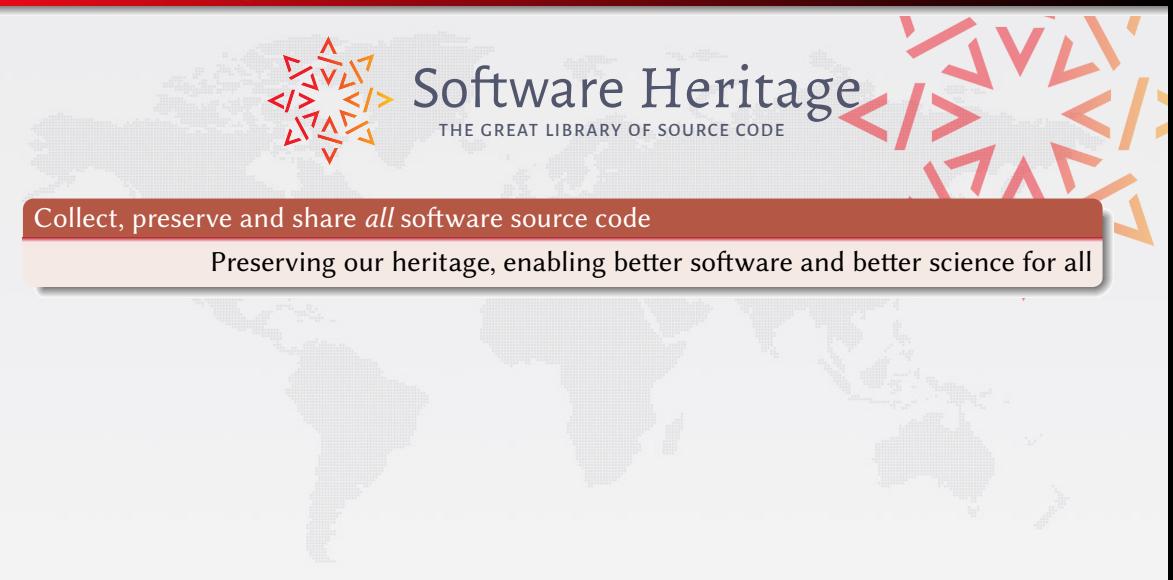

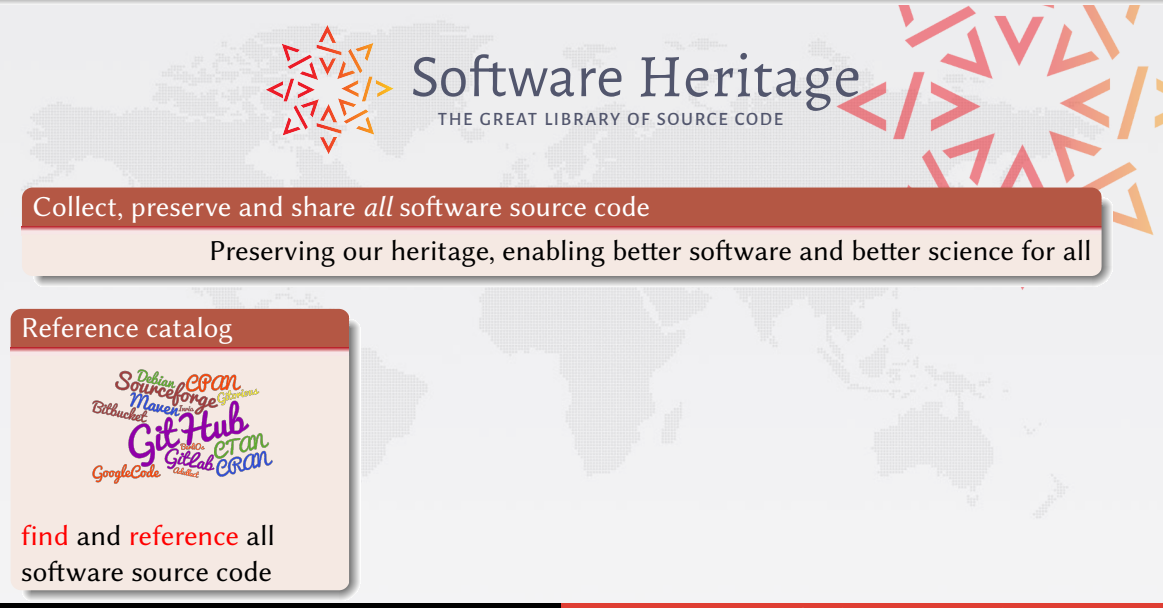

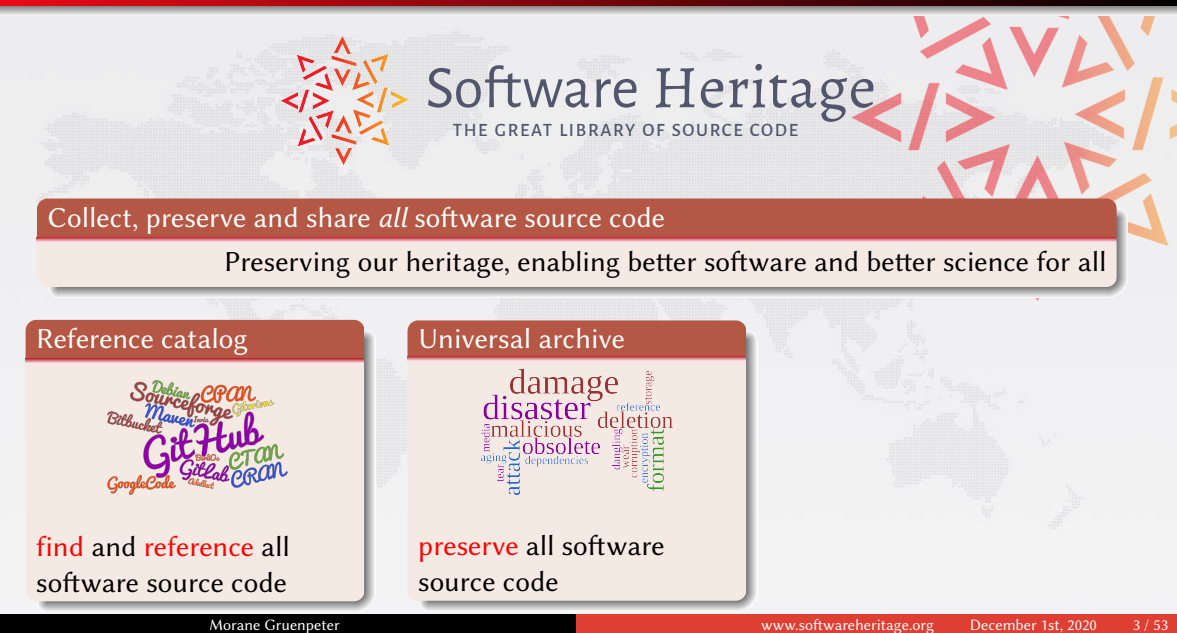

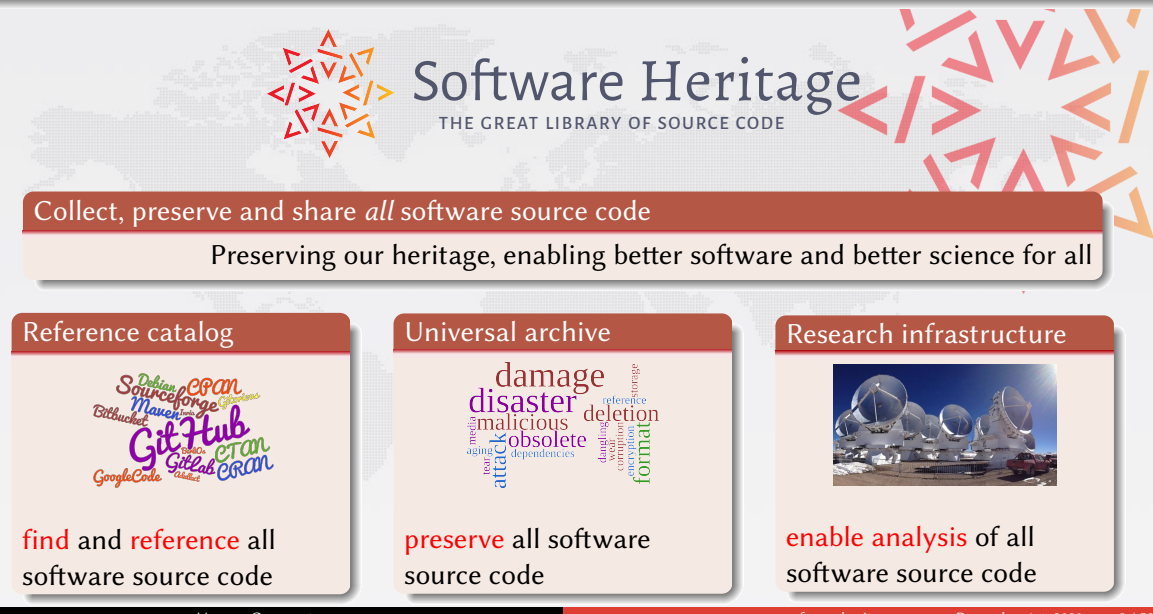

Morane Gruenpeter **Morane Gruenpeter** 2020 3/53

# Our principles iPres 2017 - <http://bit.ly/swhpaper>

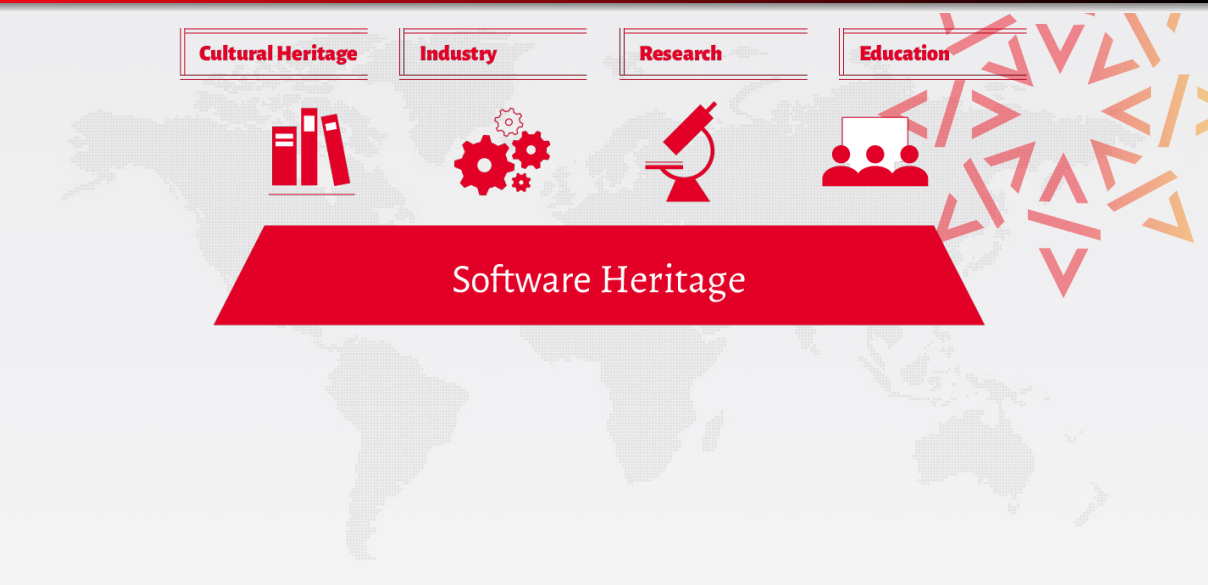

# Our principles iPres 2017 - <http://bit.ly/swhpaper>

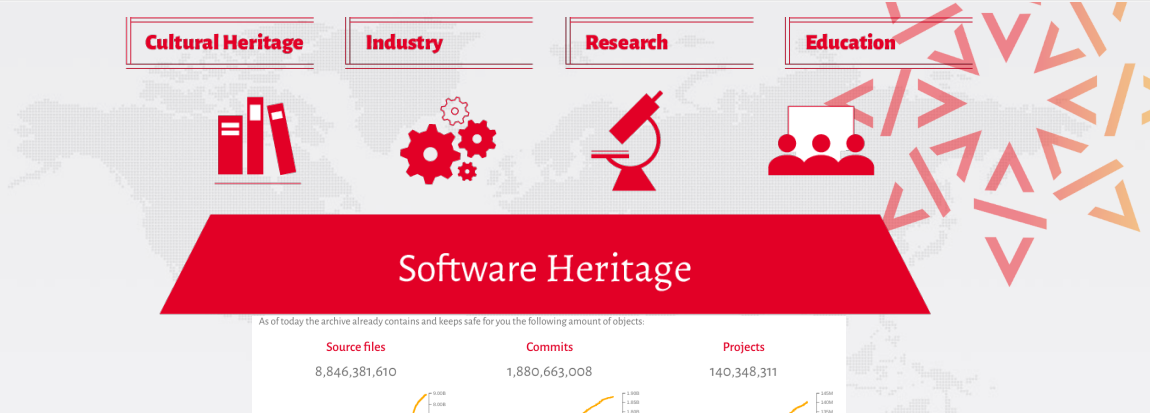

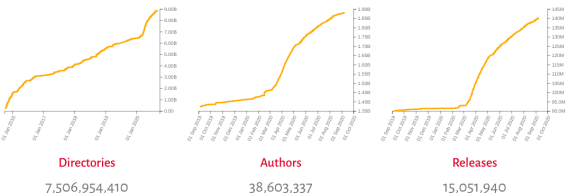

# Growing Support

#### Raising awareness: landmark agreement, 3/4/2017; grand opening, 7/6/2018

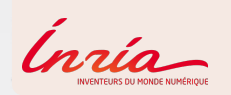

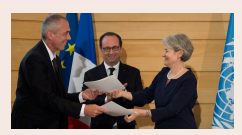

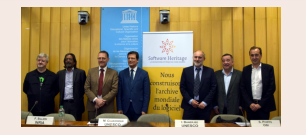

#### Sponsoring our work

Sharing the vision

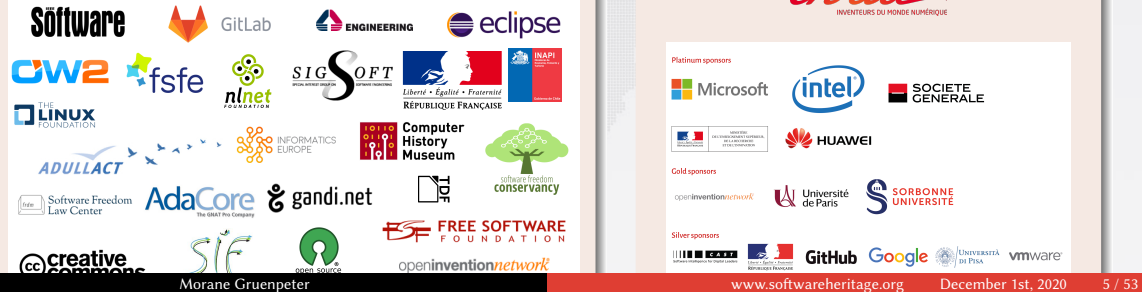

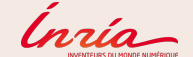

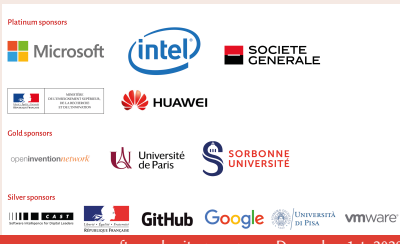

## <span id="page-11-0"></span>**Outline**

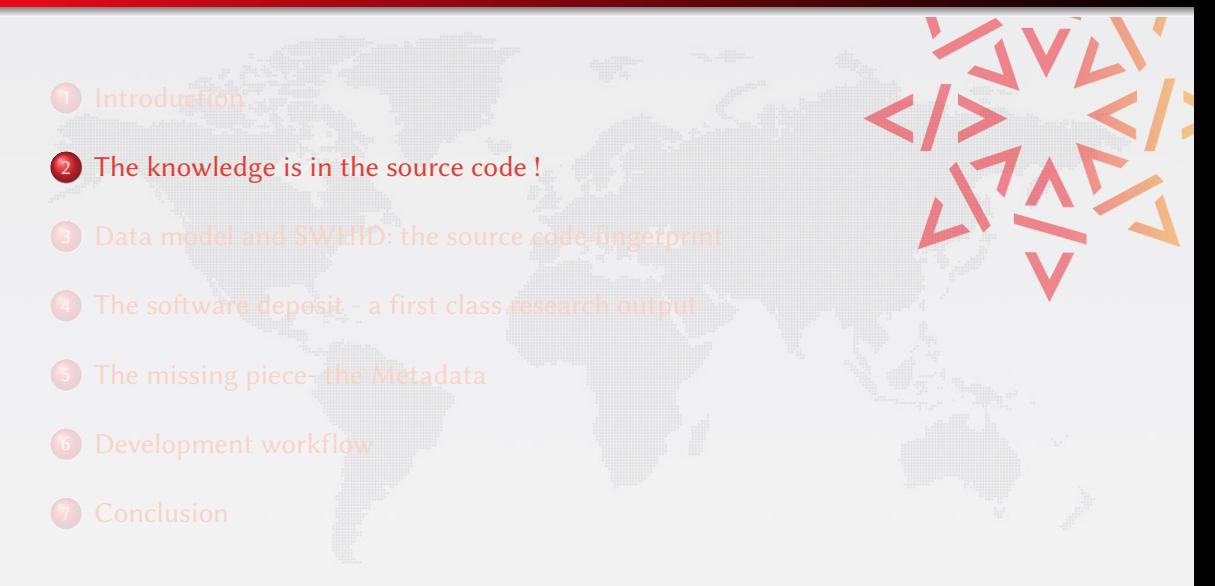

## Software is all around us

#### Apollo 11 Guidance Computer (~60.000 lines), 1969

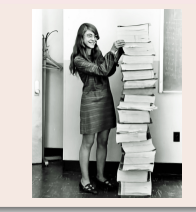

"When I first got into it, nobody knew what it was that we were doing. It was like the Wild West." Margaret Hamilton

#### The World Wide Web, 1989, at CERN on a NeXT machine

"When somebody has learned how to program a computer ... You're joining a group of people who can do incredible things. They can make the computer do anything they can imagine."

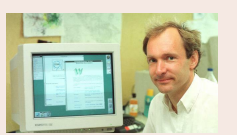

From An Insight, An Idea with Tim Berners-Lee (2013)

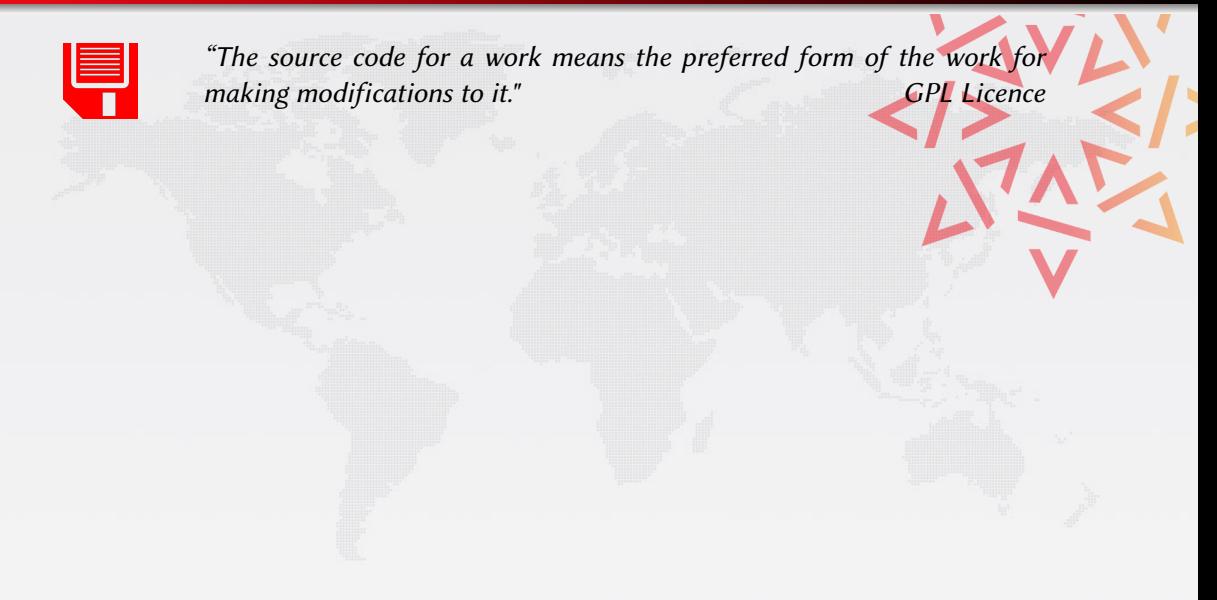

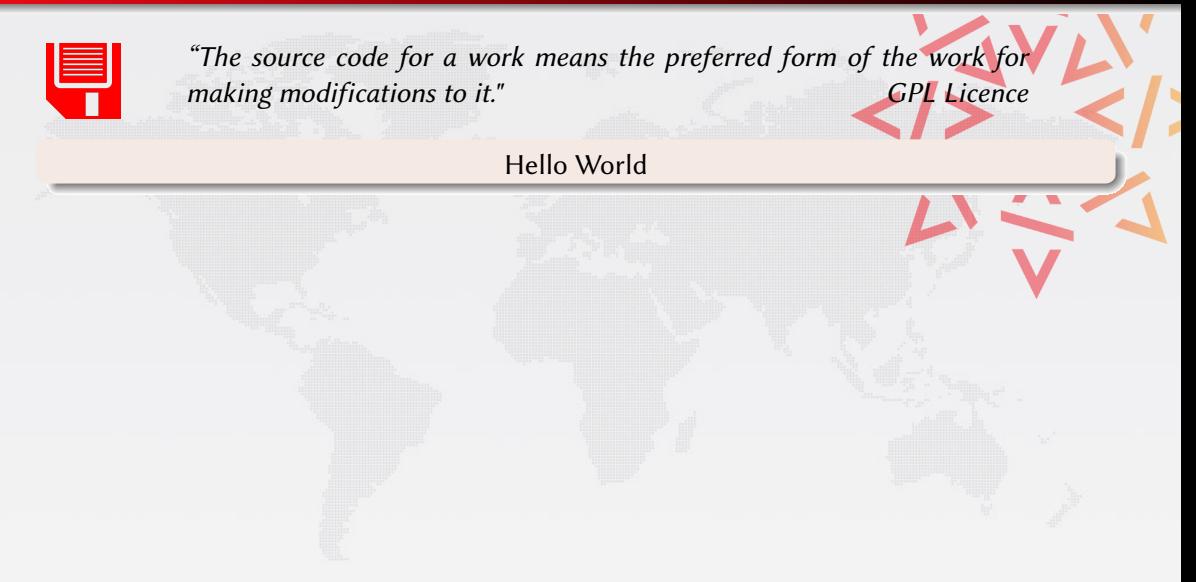

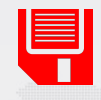

"The source code for a work means the preferred form of the work for making modifications to it." making modifications to it."

### Hello World

#### Program (excerpt of binary)

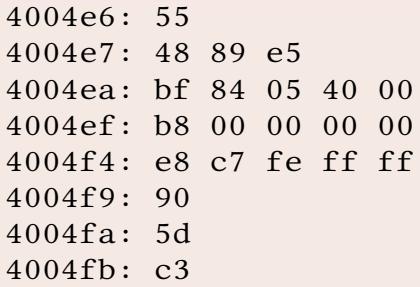

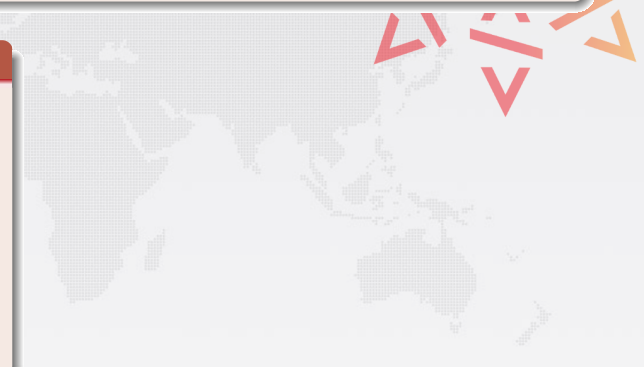

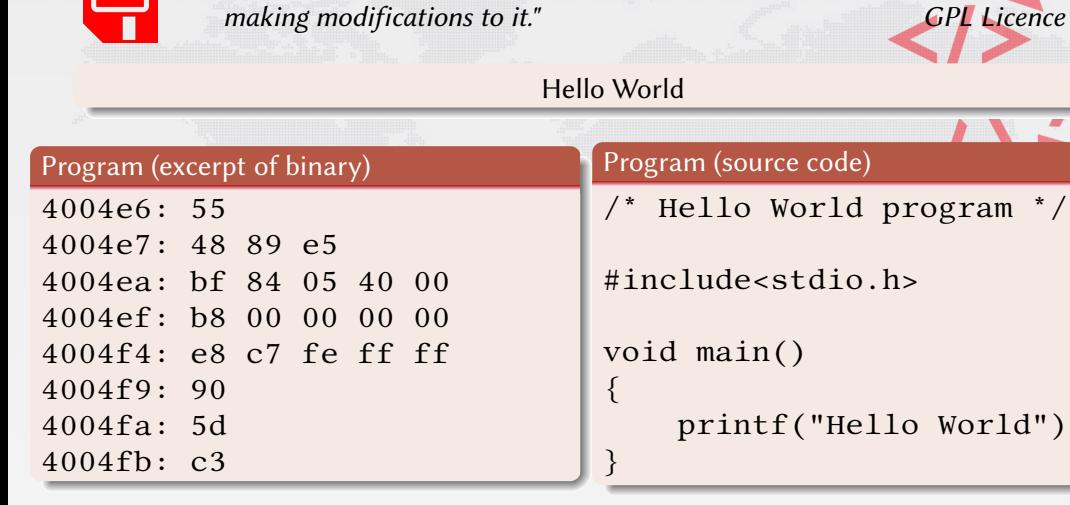

IEI

#### Program (source code)

"The source code for a work means the preferred form of the work for

Hello World

{

}

```
/* Hello World program */
```

```
#include<stdio.h>
```

```
void main()
```

```
printf("Hello World");
```
## Source code is special

# Executable and human readable knowledge comparison of the copyright law "Programs must be written for people to read, and only incidentally for machines to execute." Harold Abelson

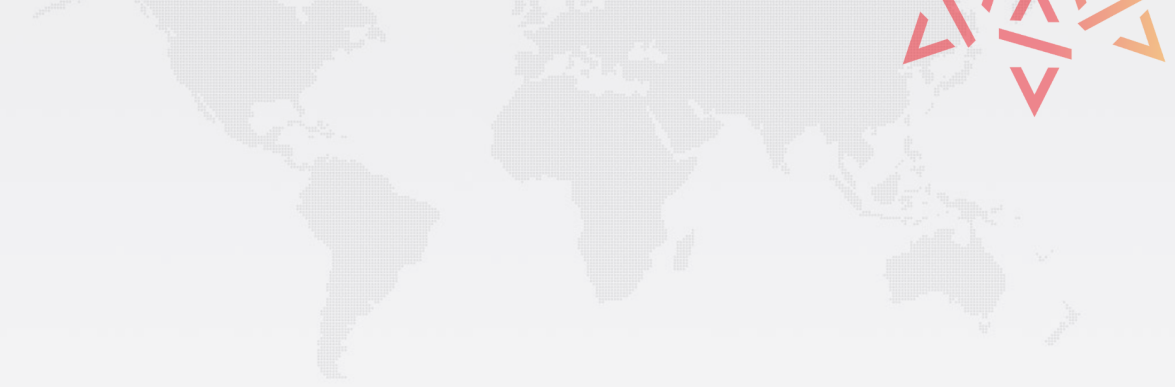

## Source code is special

#### Executable and human readable knowledge comparison over the copyright law

"Programs must be written for people to read, and only incidentally for machines to execute." Harold Abelson

#### Software evolves over time

- projects may last decades
- the development history is key to its understanding

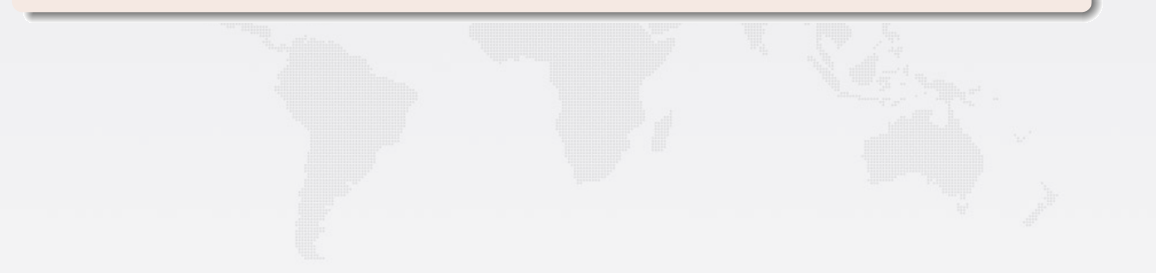

## Source code is special

#### Executable and human readable knowledge comparison on the copyright law

"Programs must be written for people to read, and only incidentally for machines to execute." Harold Abelson

### Software evolves over time

- **•** projects may last decades
- $\bullet$  the development history is key to its understanding

#### **Complexity**

- *millions* of lines of code
- large web of dependencies
	- easy to break, difficult to maintain
- sophisticated *developer* communities

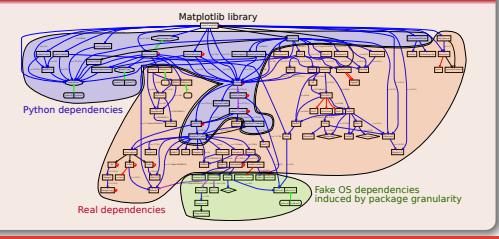

## Software Source Code human readable and executable knowledge

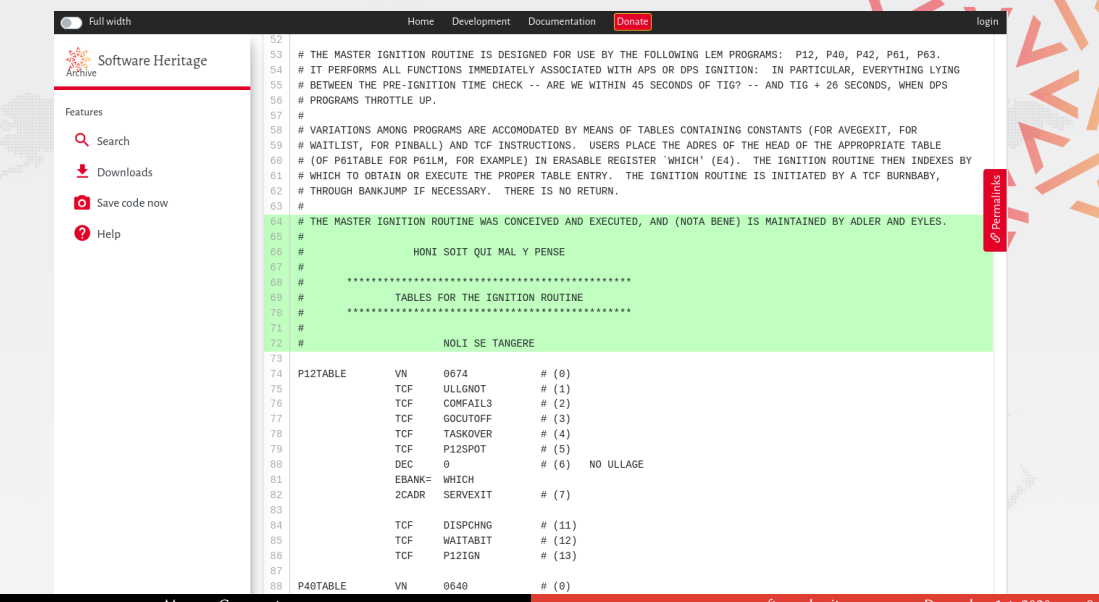

## Version Control Systems timeline

#### Version control system (VCS)

- records changes made to a (set of) source code file (s)
- allows to operate on versions: diff/merge/fork/recover etc.
- essential tool for software development

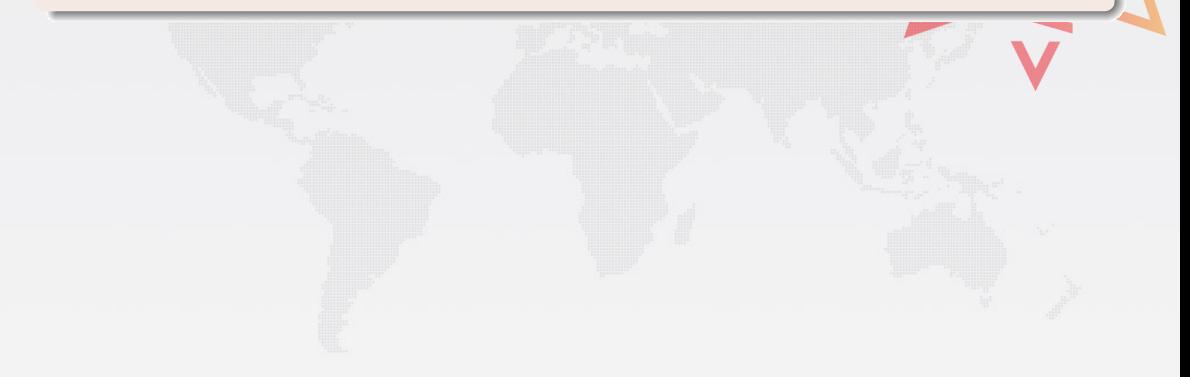

## Version Control Systems timeline

#### Version control system (VCS)

- records changes made to a (set of) source code file (s)
- allows to operate on versions: diff/merge/fork/recover etc.
- essential tool for software development

#### Three decades of evolution

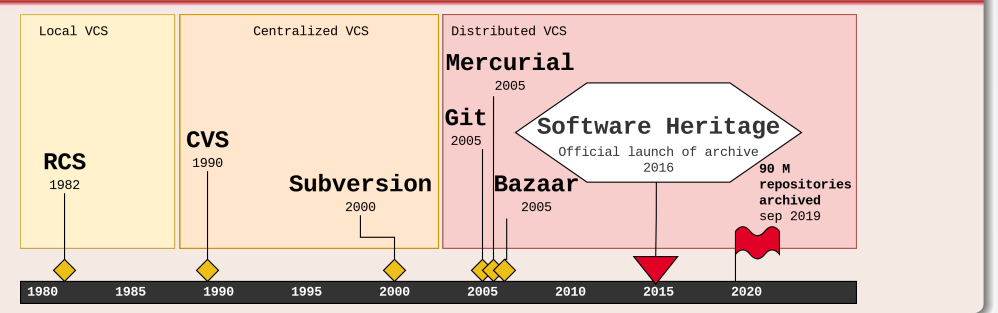

## DVCS to Merkle

#### Requirements for the D in DVCS

• intrinsic unique identifiers... (here: cryptographic signature, aka "hash")

• ... that work for tree structures (software directories)

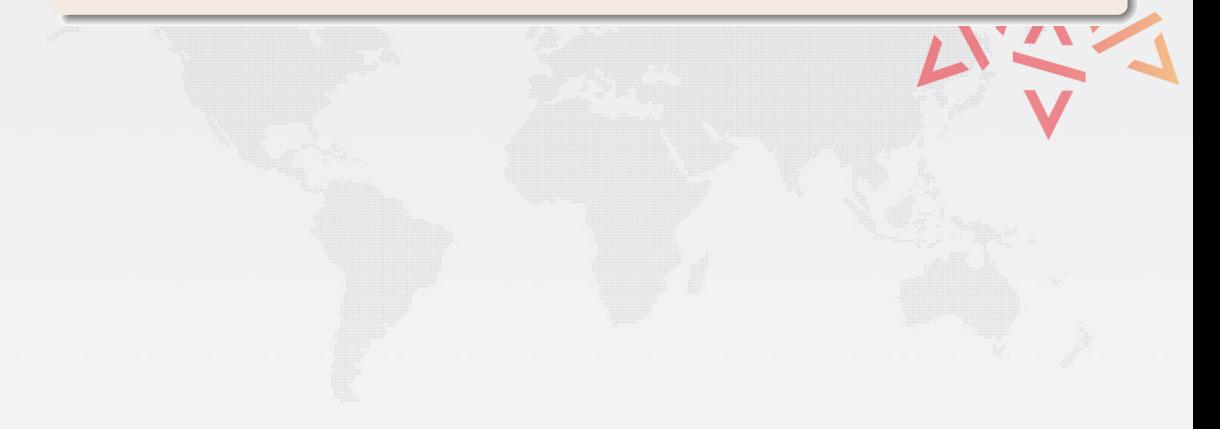

## DVCS to Merkle

#### Requirements for the D in DVCS

• intrinsic unique identifiers... (here: cryptographic signature, aka "hash")

• ... that work for tree structures (software directories)

#### Merkle tree to the rescue (R. C. Merkle, Crypto 1979)

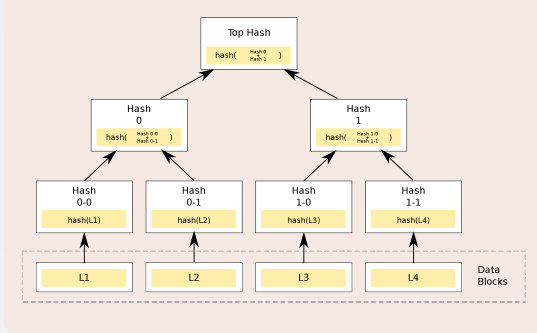

#### Combination of

- tree
- **o** hash function

## Version Control Systems explained

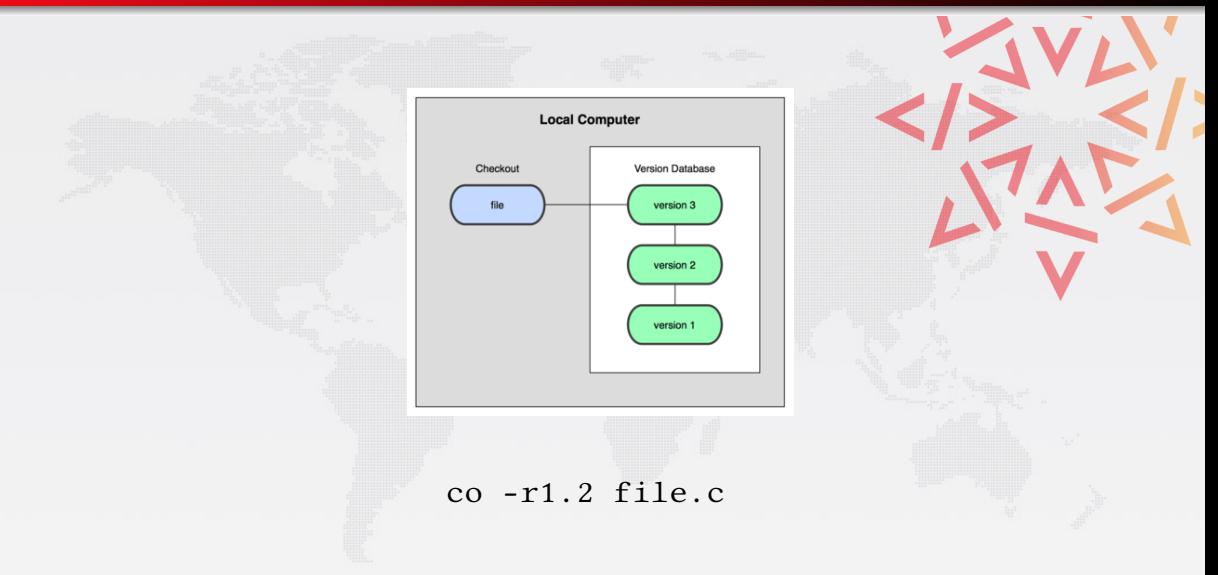

## Version Control Systems explained

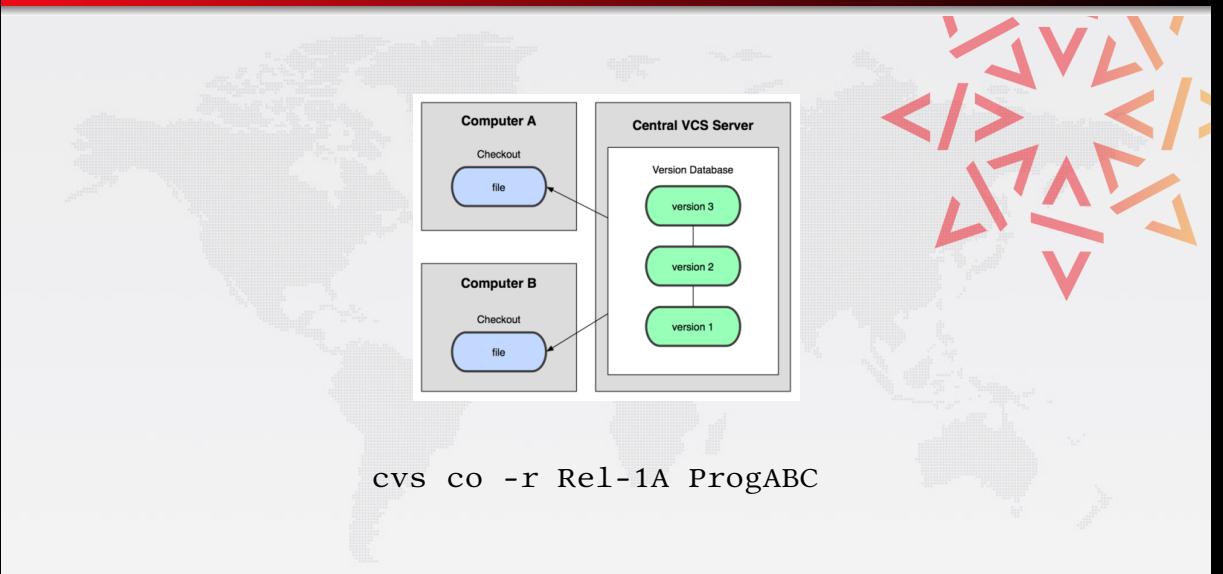

## Version Control Systems explained

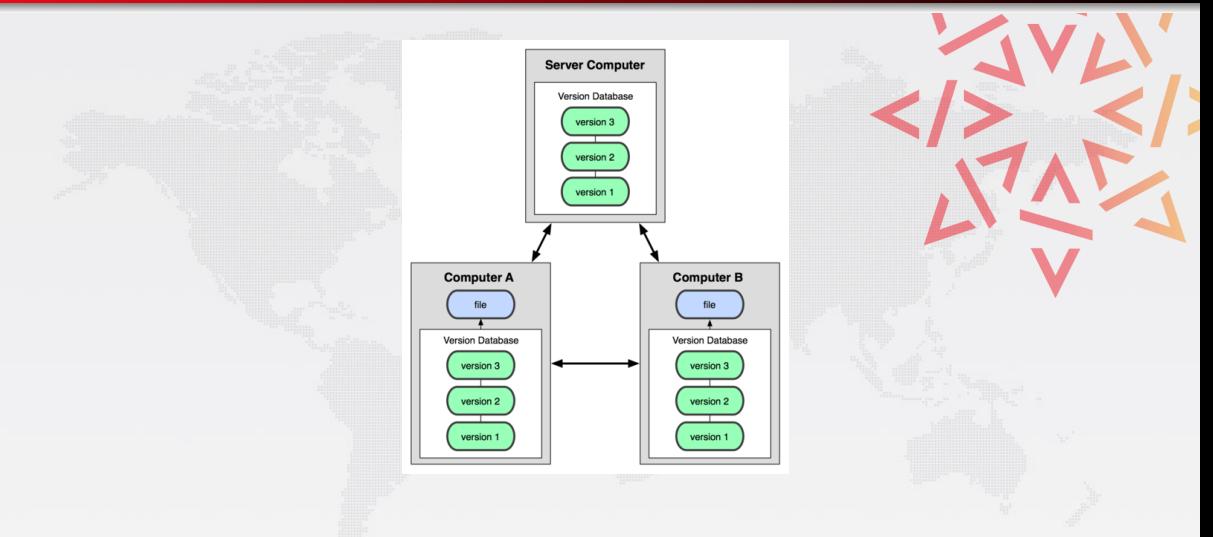

git checkout df3b1b08f756569eff0919e37d8af1f403515b31

## DVCS adoption

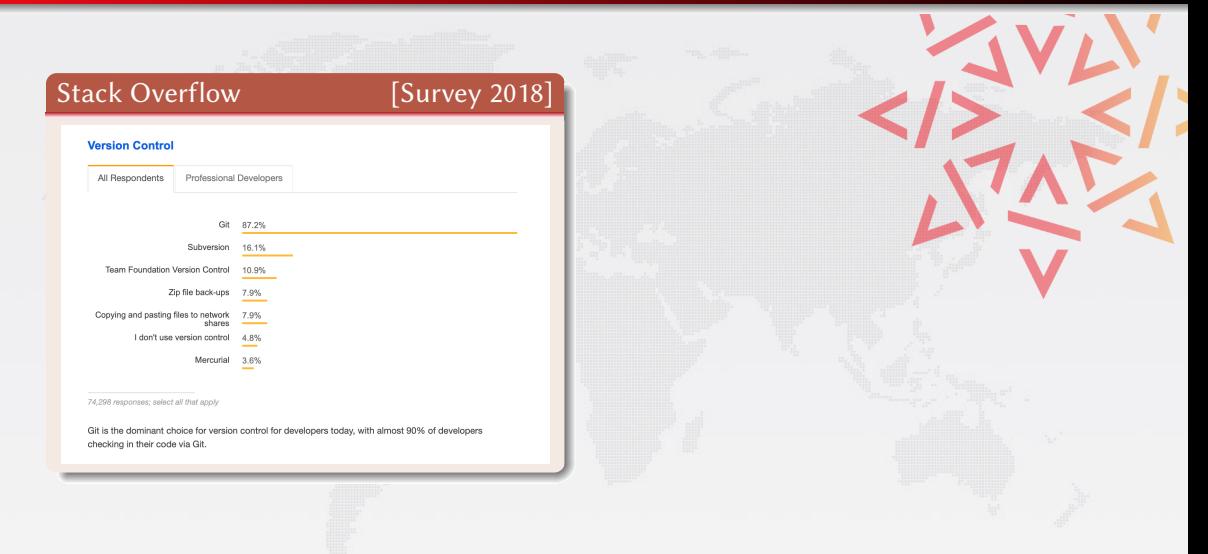

## DVCS adoption

#### Stack Overflow [\[Survey 2018\]](https://insights.stackoverflow.com/survey/2018) In numbers GitHub [\[Octoverse 2017\]](https://octoverse.github.com/2017/) [\[Blog 2018\]](https://github.blog/2018-11-08-100m-repos/) **Version Control**  $\bullet$  100.000.000+ repositories All Respondents Professional Developers 40.000.000+ developers worldwide Git 87.2% Subversion 16.1% Bitbucket [\[Blog 2019\]](https://bitbucket.org/blog/celebrating-10-million-bitbucket-cloud-registered-users) Team Foundation Version Control 10.9% Zip file back-ups 7.9% • 28.000.000+ repositories Conving and pasting files to network 7.9% I don't use version control 4.8% • 10.000.000+ developers worldwide Mercurial 3.6% GitLab [\[Blog 2019\]](https://about.gitlab.com/blog/2019/06/06/1-mil-merge-requests/) 74,298 responses; select all that apply Git is the dominant choice for version control for developers today, with almost 90% of developers **0.1000.000 MRs March 19'** checking in their code via Git

## DVCS adoption

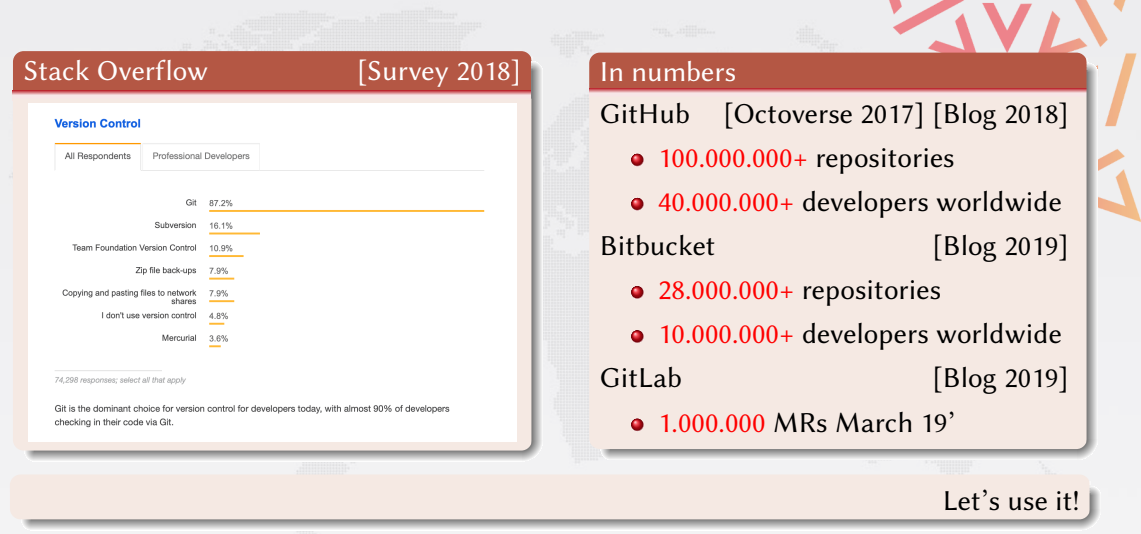

## <span id="page-31-0"></span>**Outline**

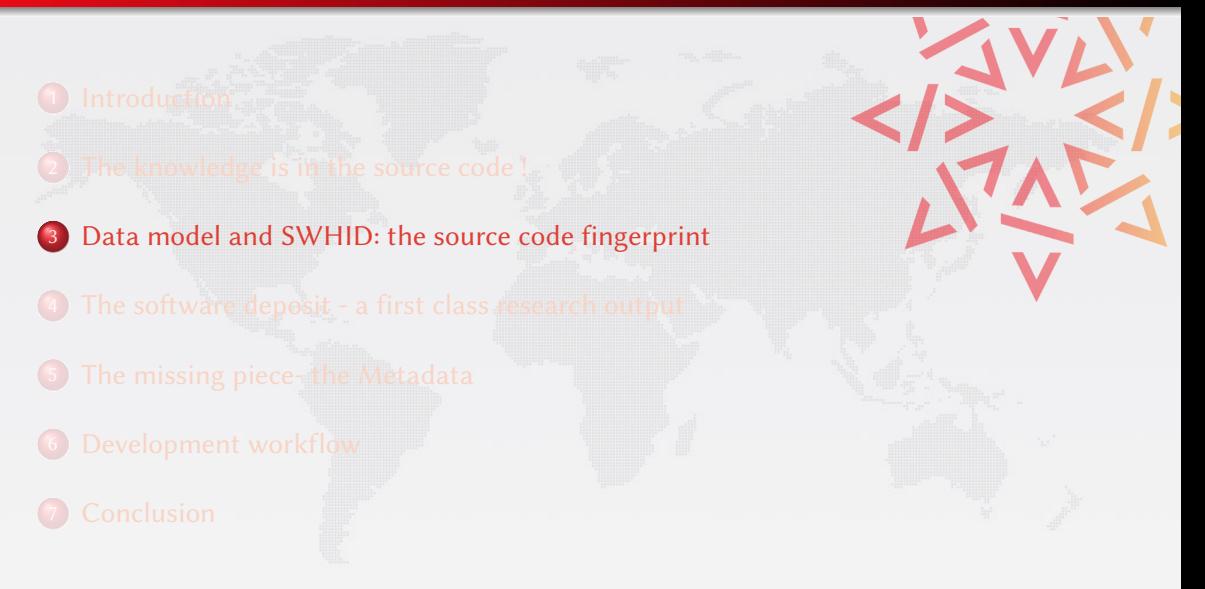

## Under the hood: Automation, and storage

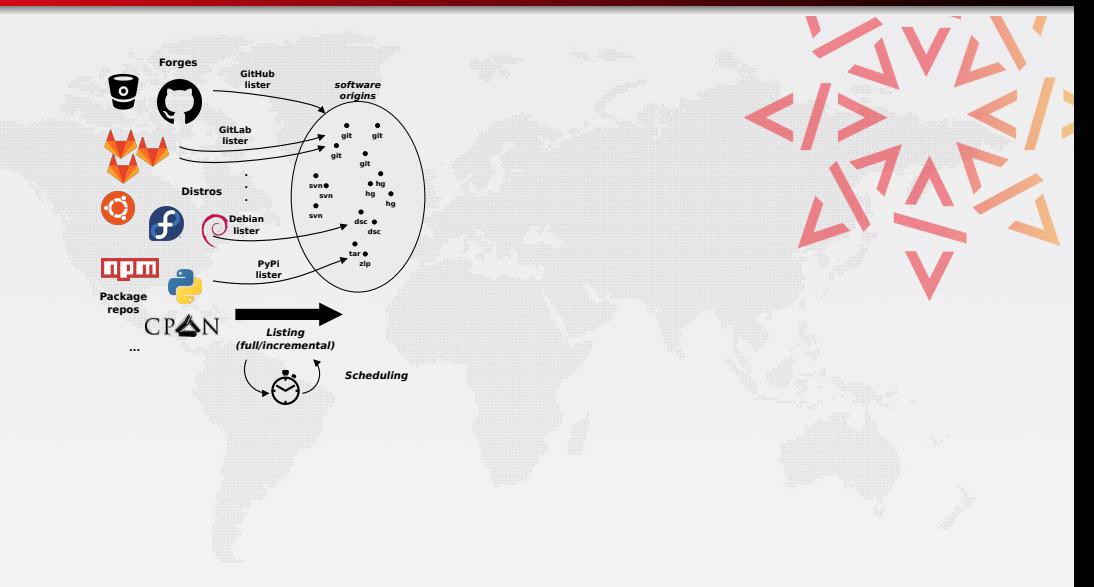

## Under the hood: Automation, and storage

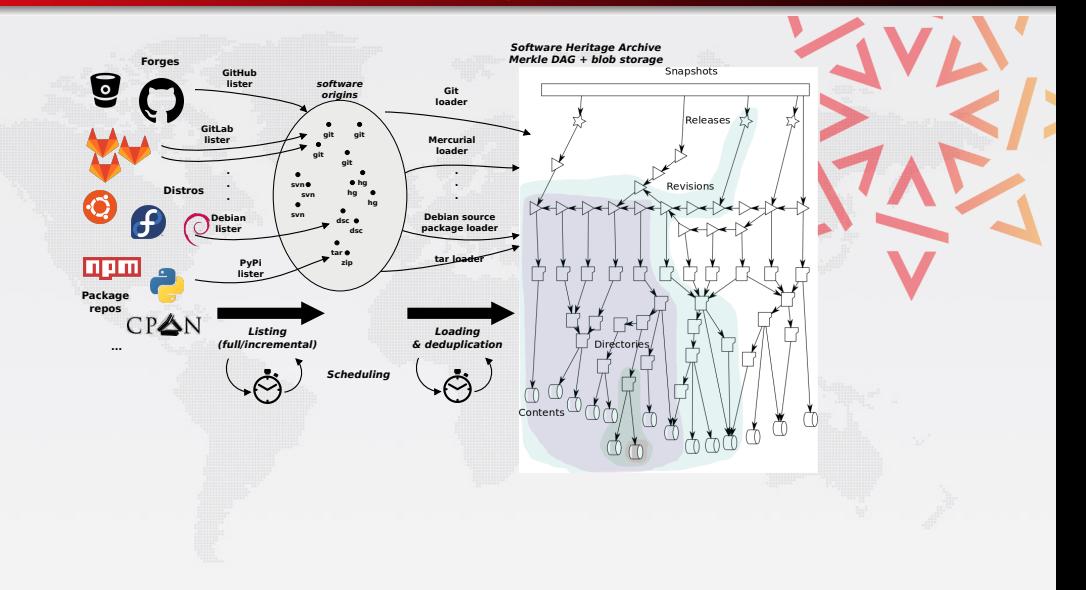

## Under the hood: Automation, and storage

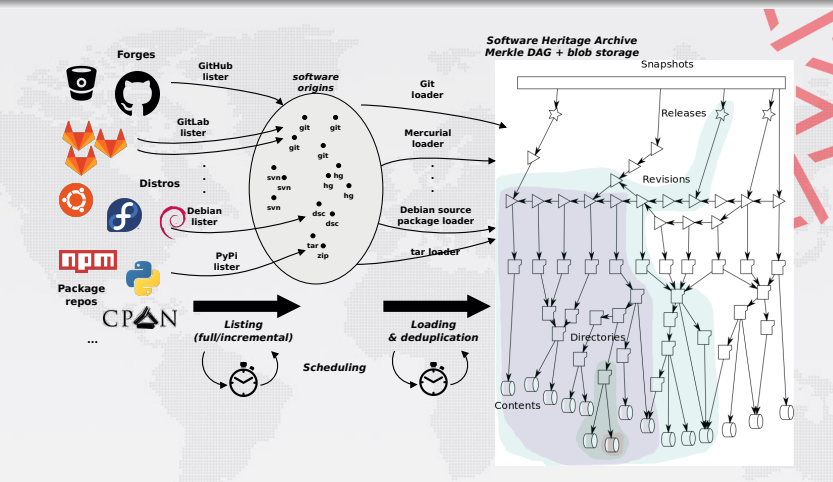

Global development history permanently archived in a uniform data model

- o over 6 billion unique source files from over 90 million software projects
- ~400 TB (uncompressed) blobs, ~20 B nodes, ~280 B edges

## Much more than an archive!

#### Merkle tree (R. C. Merkle, Crypto 1979)

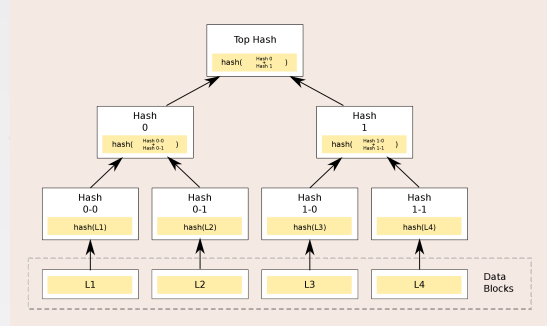

## Combination of

o tree

**o** hash function

#### Classical cryptographic construction

- fast, parallel signature of large data structures
- $\bullet$  widely used (e.g., Git, blockchains, IPFS, ...)
- **•** built-in deduplication
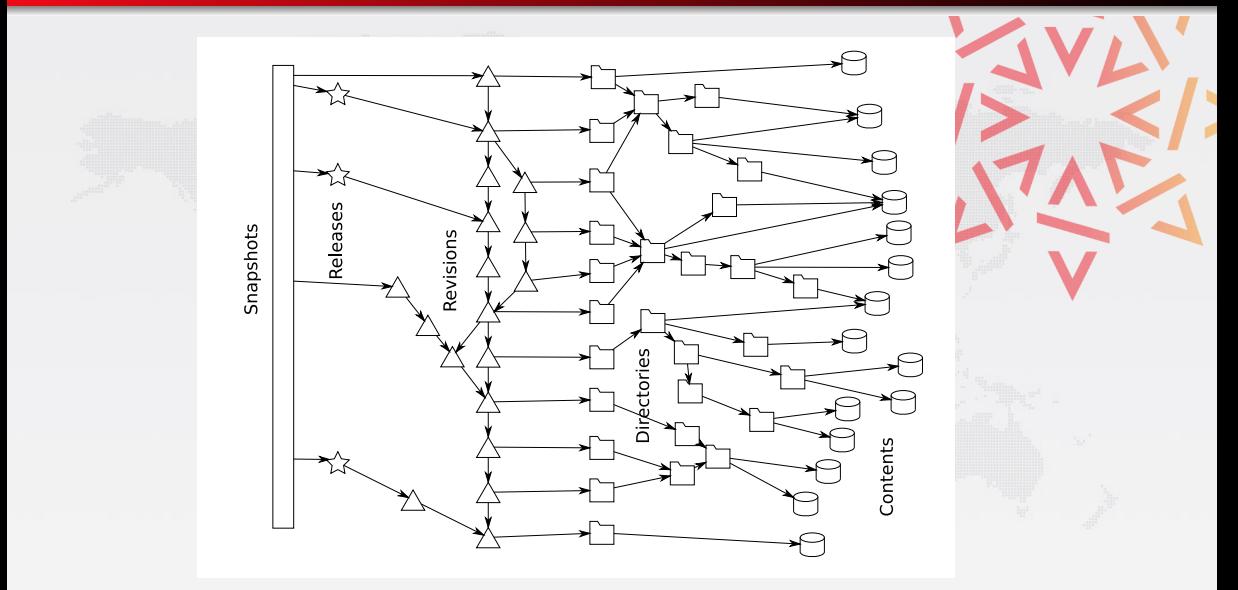

# Contents

GNU GENERAL PUBLIC LICENSE Version 3, 29 June 2887

Convright (C) 2007 Free Software Foundation, Inc. <http://fsf.org/> Everyone is permitted to copy and distribute verbatin copies of this license document, but changing it is not allowed.

**Drasniche** 

The GNU General Public License is a free, copyleft license for software and other kinds of works.

The licenses for most software and other practical works are designed to take away your freedom to share and change the works. By contrast. the GNU General Public License is intended to quarantee your freedom to share and change all versions of a program, to make sure it remains free software for all its users. We, the Free Software Foundation, use the Suitwate for all its users, two, the rice suitwate rudmuation, use the<br>GNU General Public License for most of our software: it apolies also to any other work released this way by its authors. You can applied it to your programs, too.

When we speak of free software, we are referring to freedom, not price. Our General Public Licenses are designed to make sure that you have the freedom to distribute copies of free software (and charge for then if you wish), that you receive source code or can get it if you want it. that you can change the software or use pieces of it in new free programs, and that you know you can do the

To protect your rights, we need to

sha1: 8624bcdae55baeef... sha256: 8ceb4b9ee5aded sha1 git: 94a9ed024d385... length: 35147

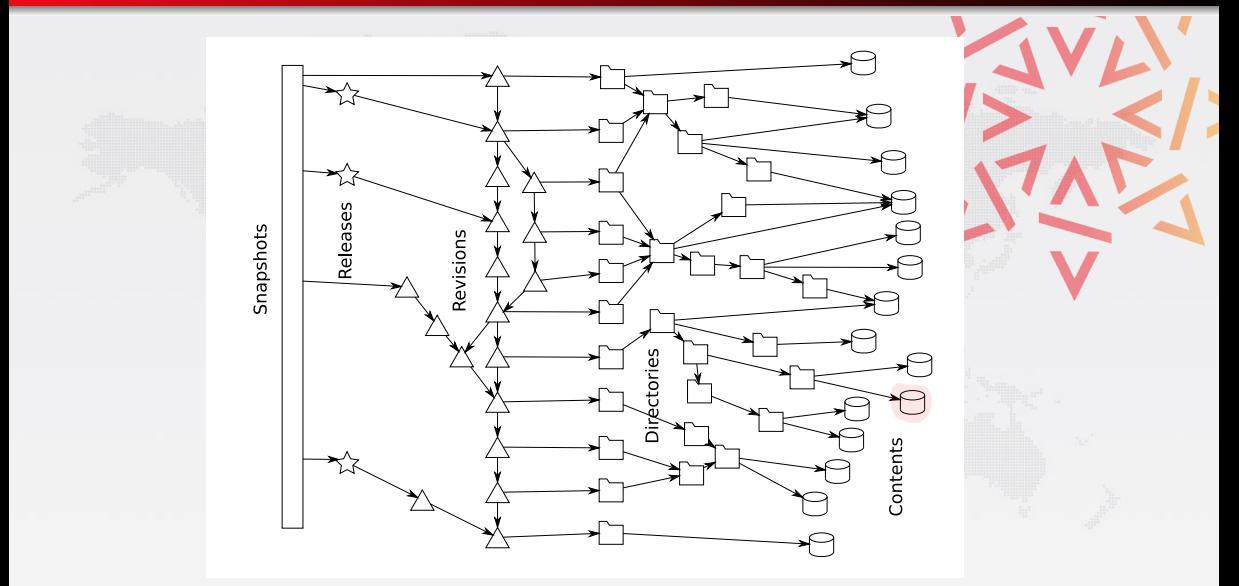

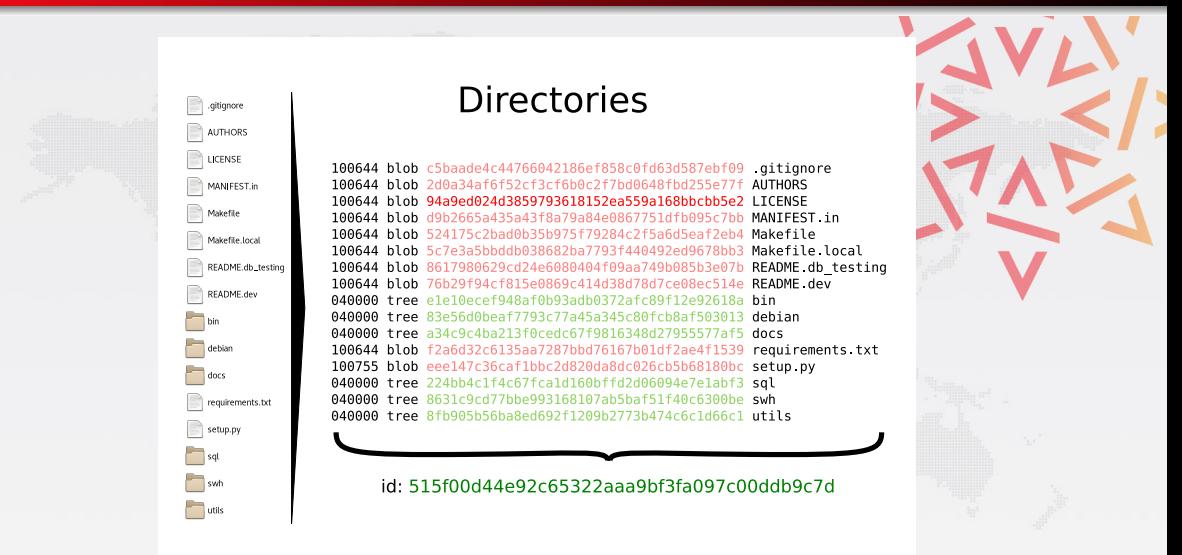

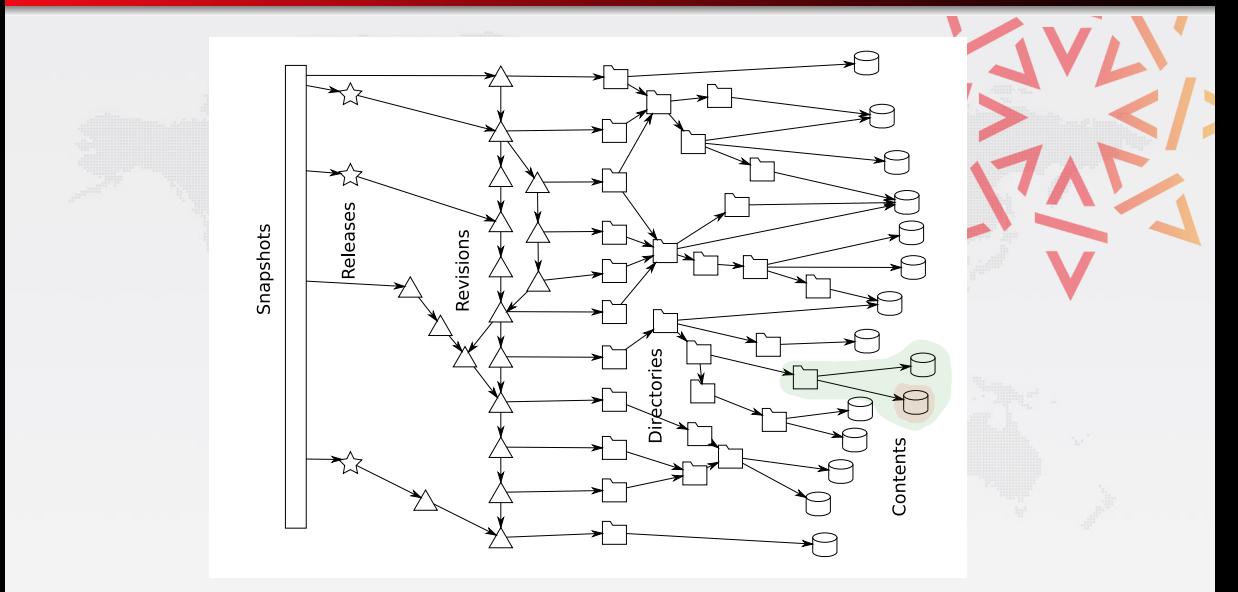

# Revisions

#### Details Changes Files

SHA: 963634dca6ba5dc37e3ee426ba091092c267f9f6

Author: Nicolas Dandrimont <nicolas@dandrimont.eu> (Thu Sep 1 14:26:13 2016)

Committer: Nicolas Dandrimont <nicolas@dandrimont.eu> (Thu Sep 1 14:26:13 2016)

Subject: provenance.tasks: add the revision > origin cache task

Parent: fc3a8b59ca1df424d860f2c29ab07fee4dc35d10 : test\_storage: properly pipeline origin and cont... provenance.tasks: add the revision -> origin cache task

swh/storane/provenance/tasks.pv

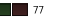

#### tree 515f00d44e92c65322aaa9bf3fa097c00ddb9c7d

parent fc3a8b59ca1df424d860f2c29ab07fee4dc35d10

author Nicolas Dandrimont <nicolas@dandrimont.eu> 1472732773 +0200 committer Nicolas Dandrimont <nicolas@dandrimont eu> 1472732773 +0200

provenance tasks: add the revision -> origin cache task

#### id: 963634dca6ba5dc37e3ee426ba091092c267f9f6

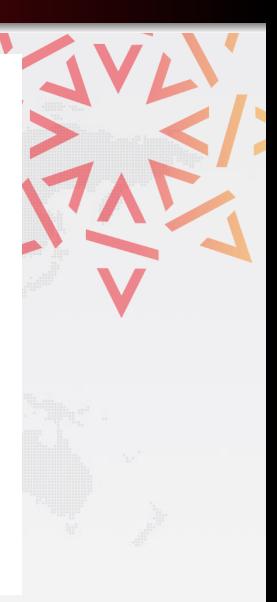

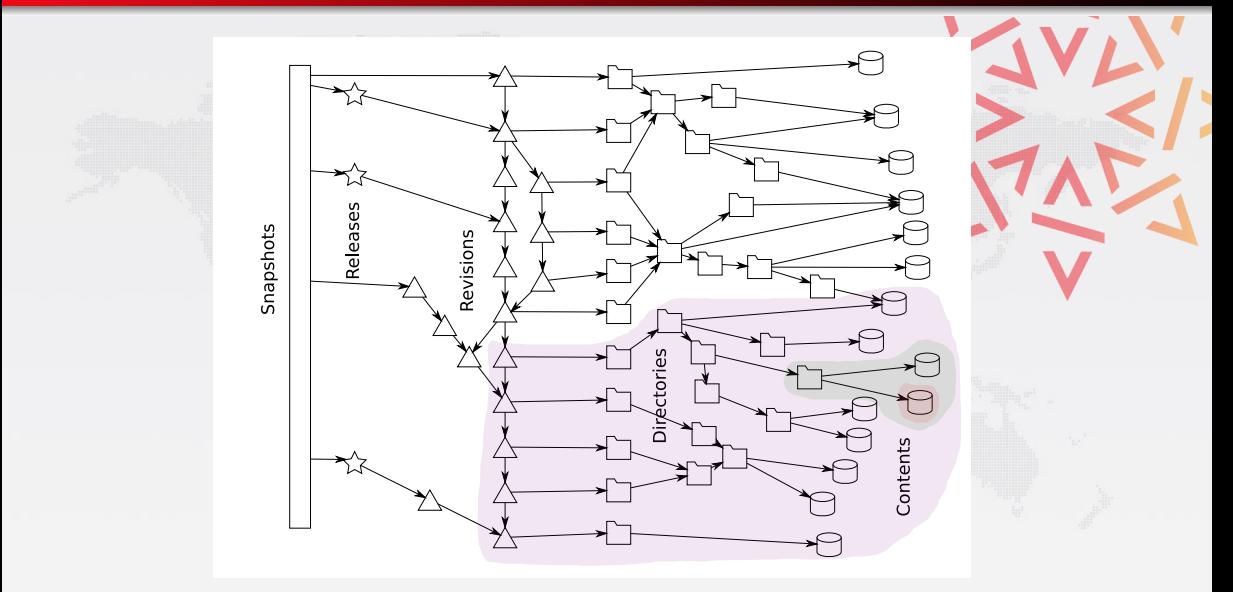

# **Releases**

object c0c9f16b1e134f593e7567570a1761b156e6eb1d type commit tan v0.0.51 tagger Nicolas Dandrimont <nicolas@dandrimont.eu> 1472042163 +0200

Release swh.storage v0.0.51

tag v0.0.51 Tagger: Nicolas Dandrimont <nicolas@dandrimont.eu> Date: Wed Aug 24 14:36:03 2016 +0200

Release swh.storage v0.0.51

- Add new metadata column to origin visit - Update swh-add-directory script for updated API  $1 - 1$ 

commit c0c9f16b1e134f593e7567570a1761b156e6eb1d

- Add new metadata column to origin visit

- Undate swh-add-directory script for undated API

-BEGIN PGP SIGNATURE-

iOlzBAABCAAdBOIXvZTNFhxuaWNvbGFzOGRhbmRvaW1vbnOuZXUACqkO7AWLMo2+ negorw//aq6SObSDijzEa+kWN3rXgVS+1K1vEVh1wNKAwx8eKJ7aX2kEiLDtt7uf ahpZ6pz3q8ngs6aC1+YrxBfcih3L2YtrdZeWXWgr8xWNMaEoYDb8qaphwh8AD5t2 ICBlit2ujtXuCrDt93eKKPwvzZXq+hB0sMWy35Dr6jW7Z7K4Mu/PGqlyIHPY55yo IGEndWno7VfH1Vm6t1n5gB7I5mXRagA+becgddubTZ2xii+ipIUqC8cvgN3hm/fL qsj2mu8kyz3t8tG/H1/pV+I5OwBInPoS5TH0tujojEVqPK/dHSP79QuHDHZFkCao kli6kAWvU80Mxb+nKV/ieLbrR3+vWBFi3Op5a1/V8oOTh6E1dALcNMpEaKCoKtMt d/gMRax1I1/g0EDfnsW67G6sDwKPKPHhgfVLQ3nV3GaQQTnu1RpMz006H9/tAwzC Gg/K1PdHT4hzOil46wYPZvie0U2VXGFu6vVU9vFO4ZR/Win+0zMzdcRdrllSUOMn RpTTfUsbXUeXHGOpkgXhSYTnvp1gdPc76USTsK0aGe84AZm1lk0mGrwXCVfPqlYo nhhibBSHBNMogyF6yTSOpUbYK70tpYRRUGKWDeRK0wKSxkWKUZGtKzy6IYglio29 qulwqZQif5qWQCB0OontAL2+HvPFaVyckMejUhq62cP/+EHlvUk=  $= kOxP$ 

-- END PGP SIGNATURE-

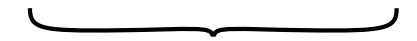

#### id: 85083a5cc14a441c89dea73f5bdf67c3f9c6afdb

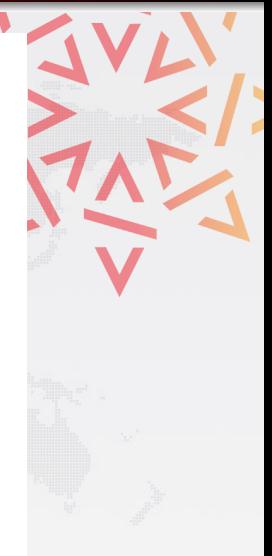

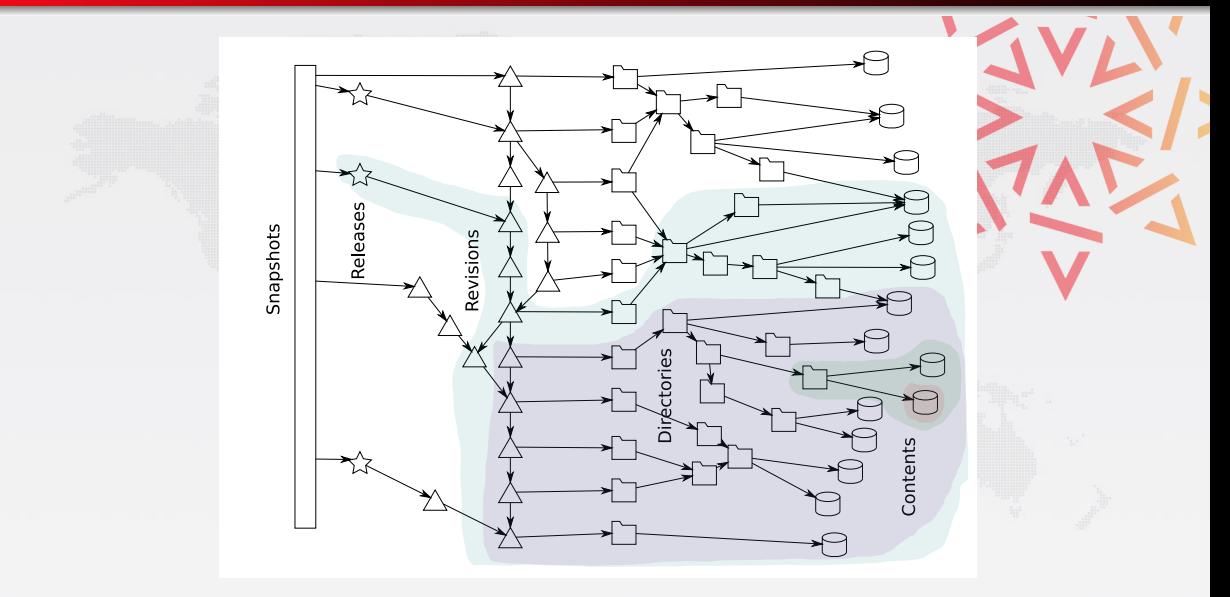

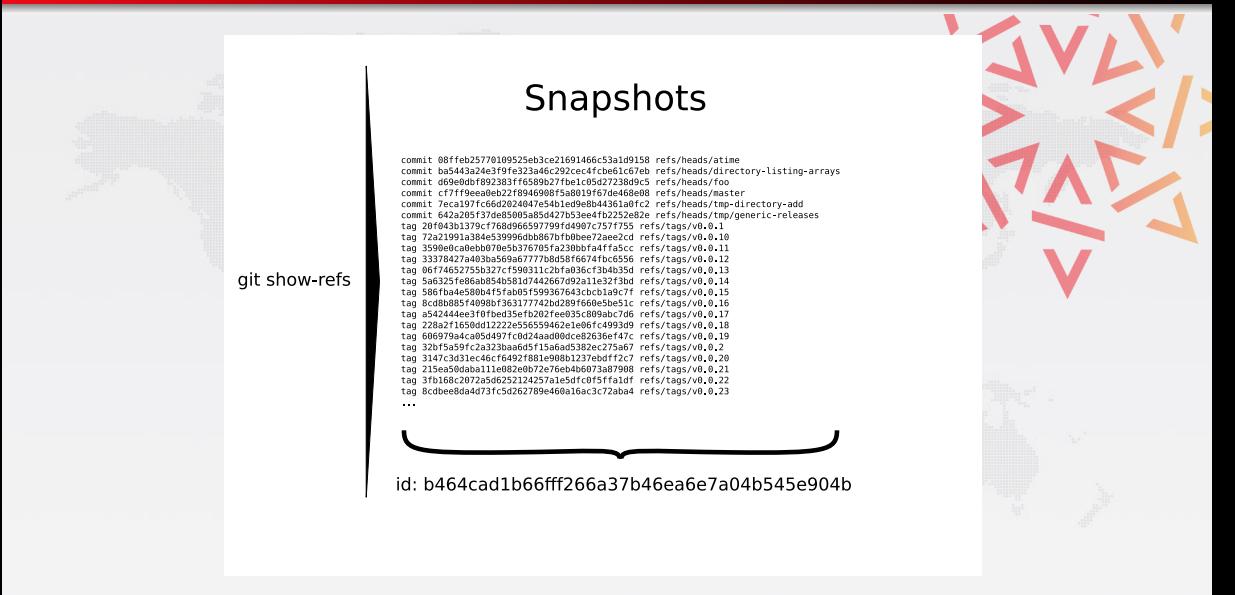

# Under the hood: identifying billions of objects <https://bit.ly/2wOOmyV>

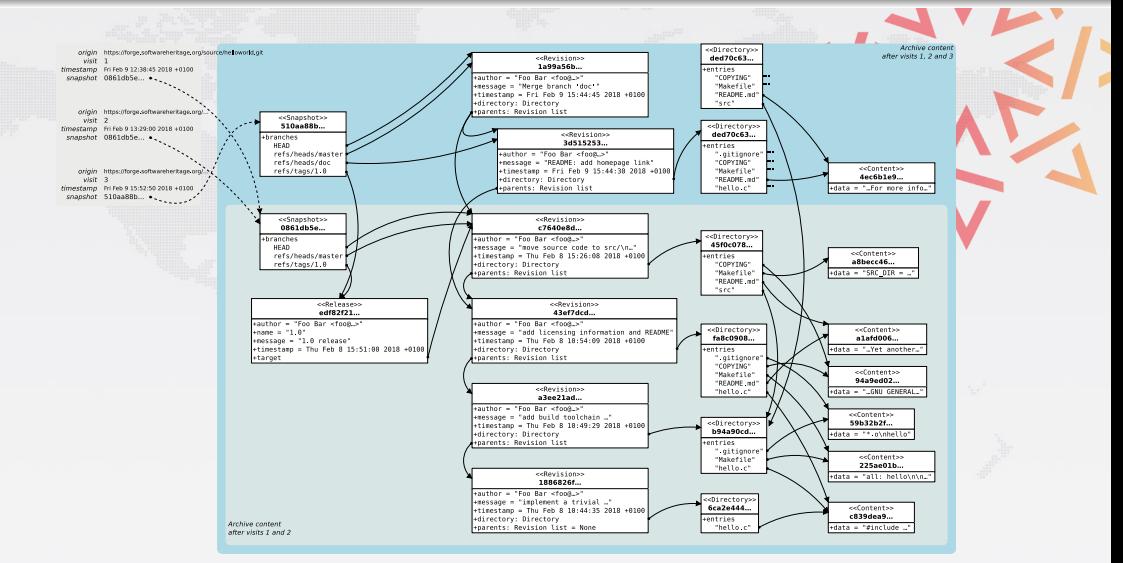

# Our challenges in the PID landscape

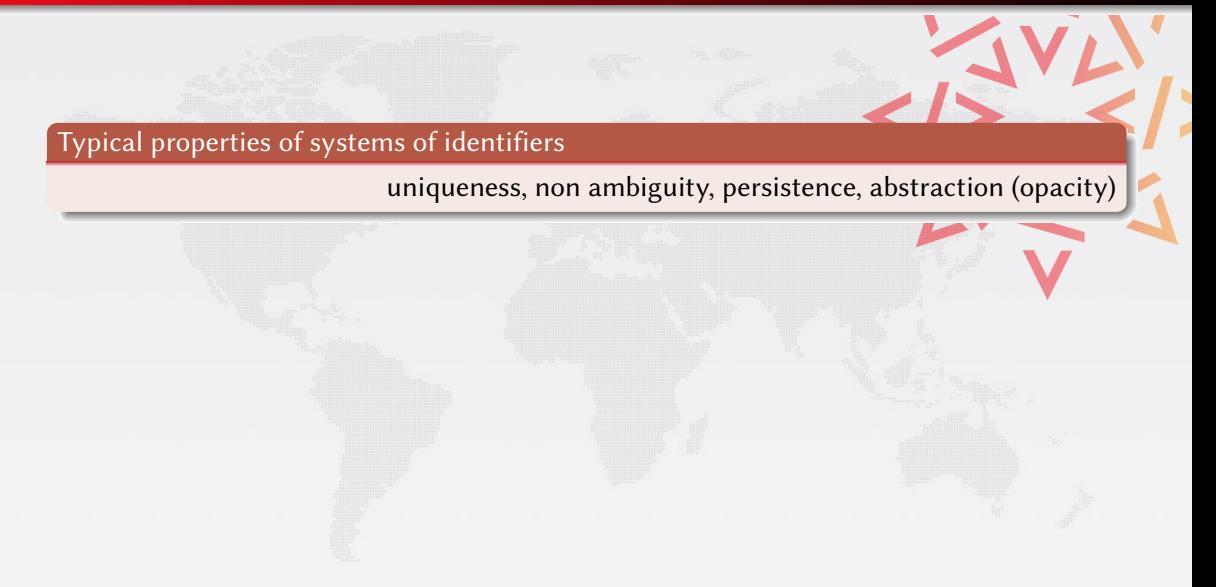

# Our challenges in the PID landscape

Typical properties of systems of identifiers

uniqueness, non ambiguity, persistence, abstraction (opacity)

Key needed properties from our use cases

gratis identifiers are free (billions of objects)

integrity the associated object cannot be changed (sw dev, reproducibility)

no middle man no central authority is needed (sw dev, reproducibility)

# Our challenges in the PID landscape

Typical properties of systems of identifiers

uniqueness, non ambiguity, persistence, abstraction (opacity)

Key needed properties from our use cases

gratis identifiers are free (billions of objects)

integrity the associated object cannot be changed (sw dev, reproducibility)

no middle man no central authority is needed (sw dev, reproducibility)

we could not find systems with both integrity and no middle man !

# The SWH-ID schema

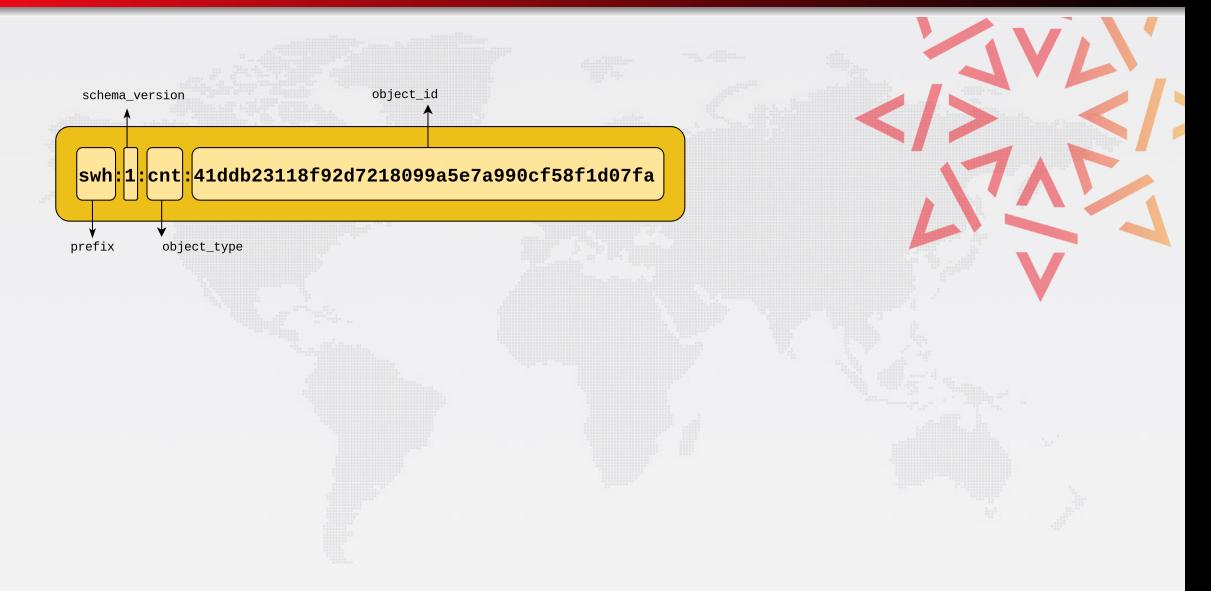

# The SWH-ID schema

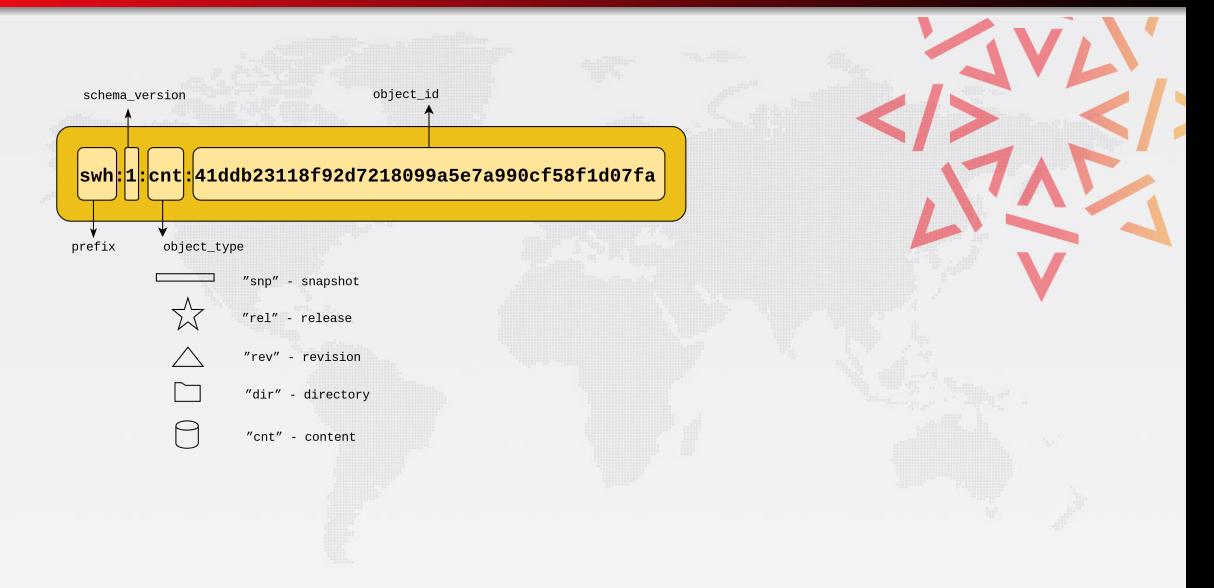

# The SWH-ID schema

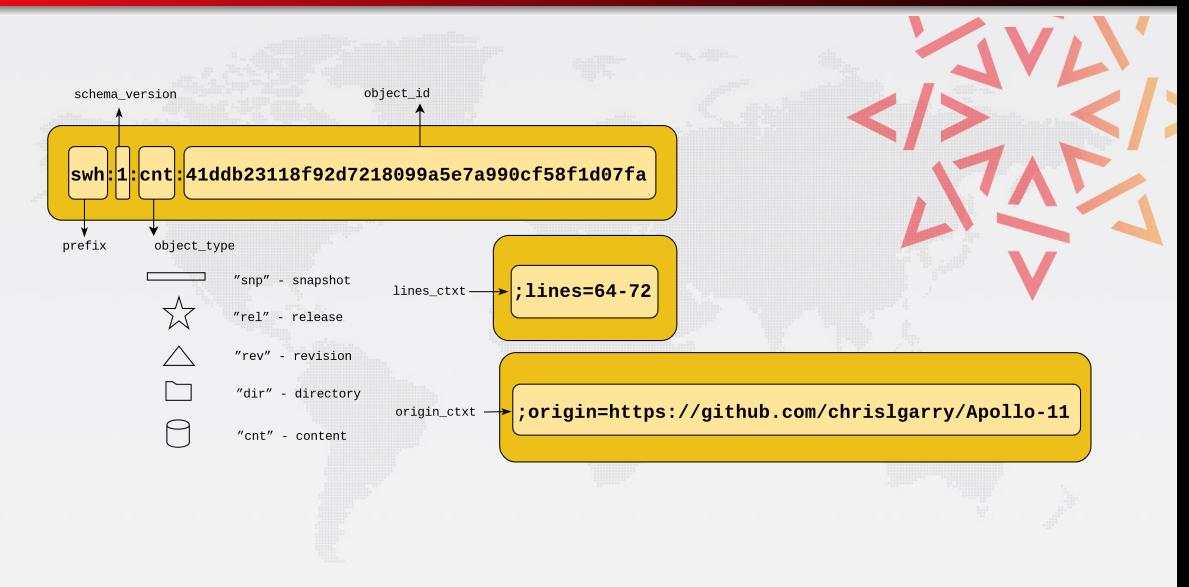

## Let's look at some famous exceprts of source code

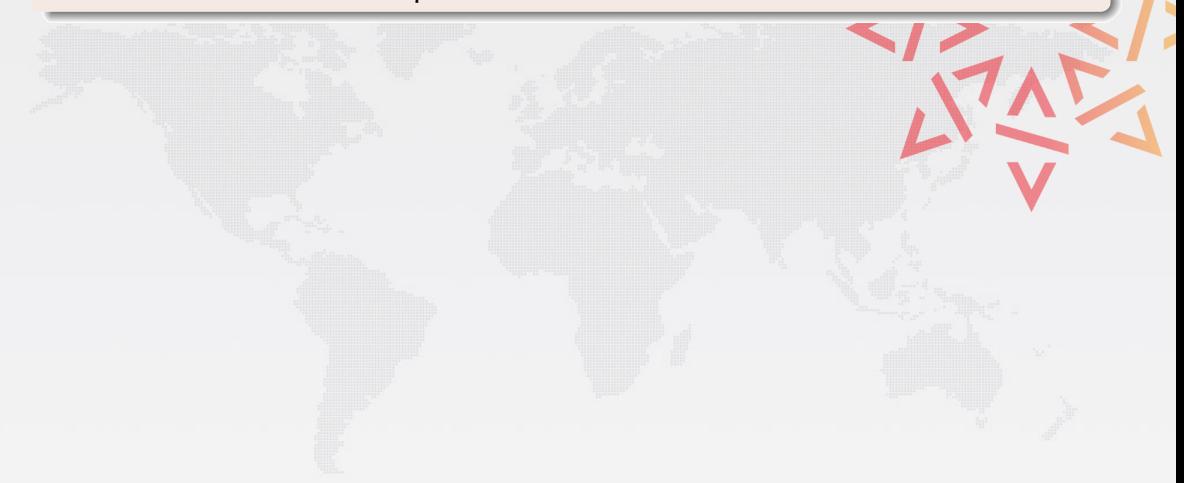

V.V.

### Let's look at some famous exceprts of source code

## Apollo 11 source code [\(excerpt\)](https://archive.softwareheritage.org/swh:1:cnt:64582b78792cd6c2d67d35da5a11bb80886a6409;origin=https://github.com/virtualagc/virtualagc;lines=245-261/)

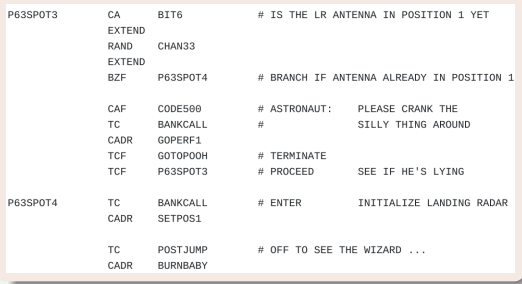

 $\sim$ 

#### Let's look at some famous exceprts of source code

## Apollo 11 source code [\(excerpt\)](https://archive.softwareheritage.org/swh:1:cnt:bb0faf6919fc60636b2696f32ec9b3c2adb247fe;origin=https://github.com/id-Software/Quake-III-Arena;lines=549-572/) and all Quake III source code (excerpt)

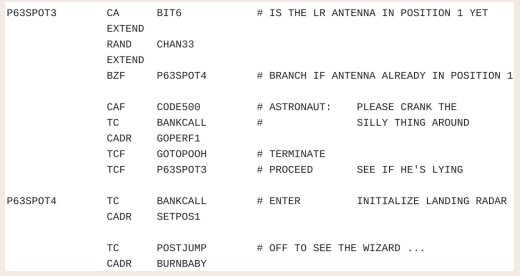

```
float 0 rsgrt( float number )
    long i;
    float x2. y:
    const float threehalfs = 1.5F:
```

```
x2 = number * 0.5F:
    y = number;
   i = * (long * ) & y; // evil floating point bit level hacking
   i = 0x5f3759df - (i \gg 1): // what the fuck?
   y = * (float * ) & .y = y * ( threehalfs - (x2 * y * y) ); // 1st iteration
// y = y * ( threehalfs - (x2 * y * y) ); // 2nd iteration, this
can be removed
```
return y;

 $\sim$ 

#### Let's look at some famous exceprts of source code

## Apollo 11 source code [\(excerpt\)](https://archive.softwareheritage.org/swh:1:cnt:bb0faf6919fc60636b2696f32ec9b3c2adb247fe;origin=https://github.com/id-Software/Quake-III-Arena;lines=549-572/) and a quality Quake III source code (excerpt)

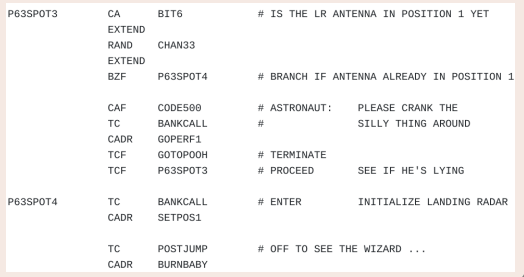

```
float 0 rsgrt( float number )
    long i;
    float x2. y:
    const float threehalfs = 1.5F:
```

```
x2 = number * 0.5F:
    v = number:
   i = * (long * ) & y; // evil floating point bit level hacking
   i = 0x5f3759df - (i \gg 1): // what the fuck?
    y = * (float *) &i;
    y = y * ( threehalfs - (x2 * y * y) ); // 1st iteration
// v = v * ( threehalfs - ( x2 * v * v ) ): // 2nd iteration, this
can be removed
```
return y;

#### It works!

we have intrinsic identifiers for all 20+ billion objects in the archive

# <span id="page-57-0"></span>**Outline**

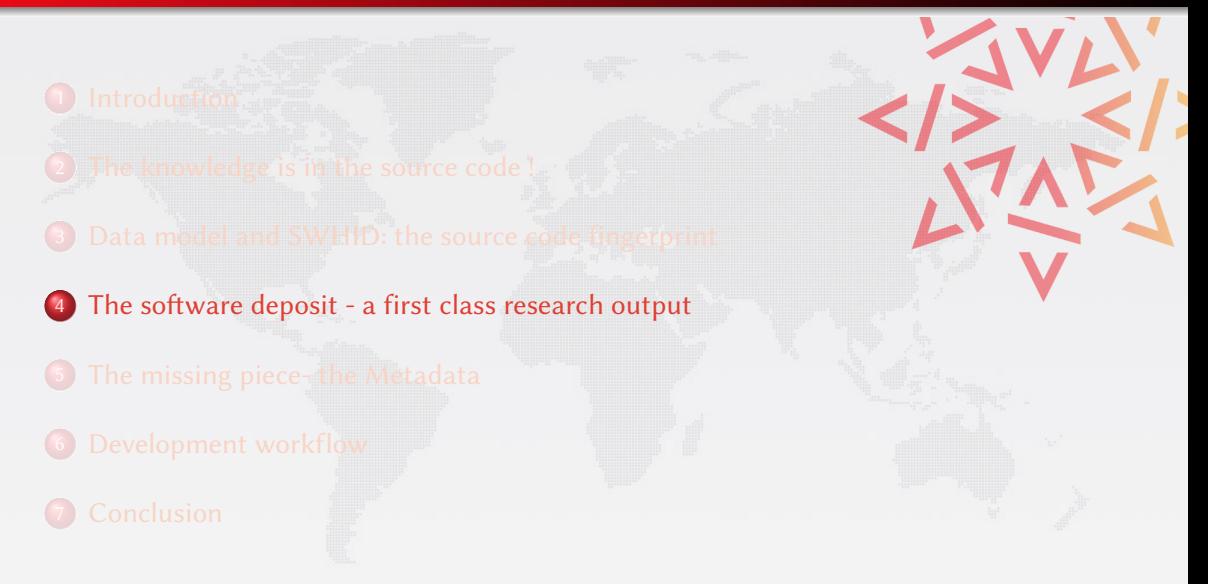

# Software is a forgotten pillar of Open Science

## Lack of recognition

## not (yet) a first class citizen

- in the EOSC plan
- in the scholarly world

Sometimes, if you don't have the software, you don't have the data Christine Borgman, Paris, 2018

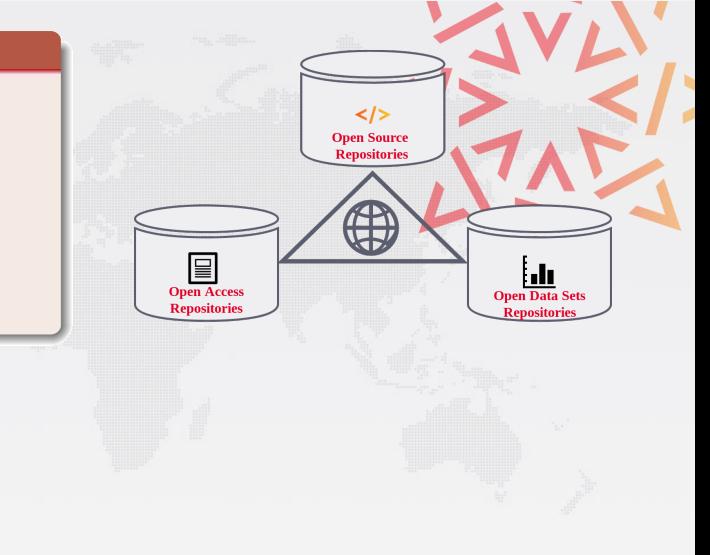

# Software is a forgotten pillar of Open Science

## Lack of recognition

## not (yet) a first class citizen

- in the EOSC plan
- in the scholarly world

Sometimes, if you don't have the software, you don't have the data Christine Borgman, Paris, 2018

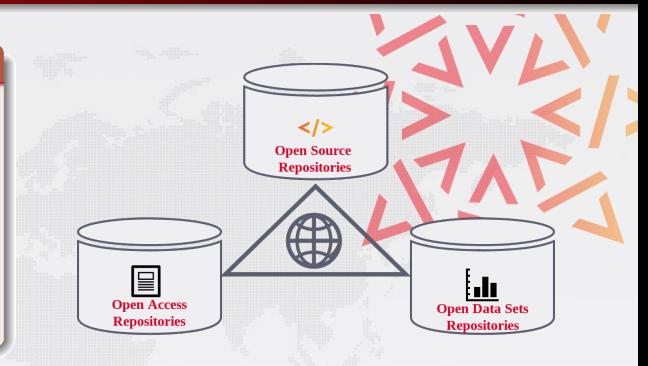

## Reproducibility is the key

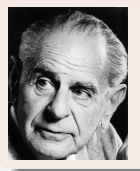

non-reproducible single occurrences are of no significance to science

Karl Popper, The Logic of Scientific Discovery, 1934

#### Archival

# Research software artifacts must be properly archived make it sure we can retrieve them (reproducibility)

#### Archival

## Research software artifacts must be properly archived

make it sure we can retrieve them (reproducibility)

#### Identification

## Research software artifacts must be properly referenced

make it sure we can identify them (reproducibility)

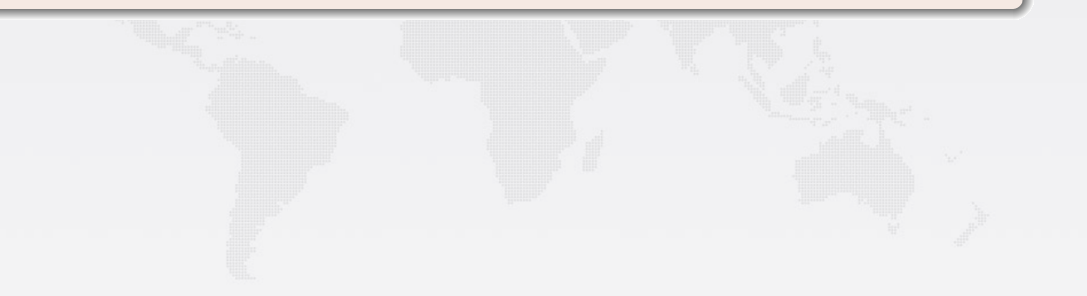

#### Archival

#### Research software artifacts must be properly archived

make it sure we can retrieve them (reproducibility)

#### Identification

Research software artifacts must be properly referenced

make it sure we can identify them (reproducibility)

#### Metadata

#### Research software artifacts must be properly described

make it easy to *discover* them (*visibility*)

#### Archival

## Research software artifacts must be properly archived

make it sure we can retrieve them (reproducibility)

#### Identification

Research software artifacts must be properly referenced

make it sure we can *identify* them (*reproducibility*)

#### Metadata

#### Research software artifacts must be properly described

make it easy to *discover* them (*visibility*)

#### **Citation**

Research software artifacts must be properly cited (not the same as referenced!)

to give credit to authors (evaluation!)

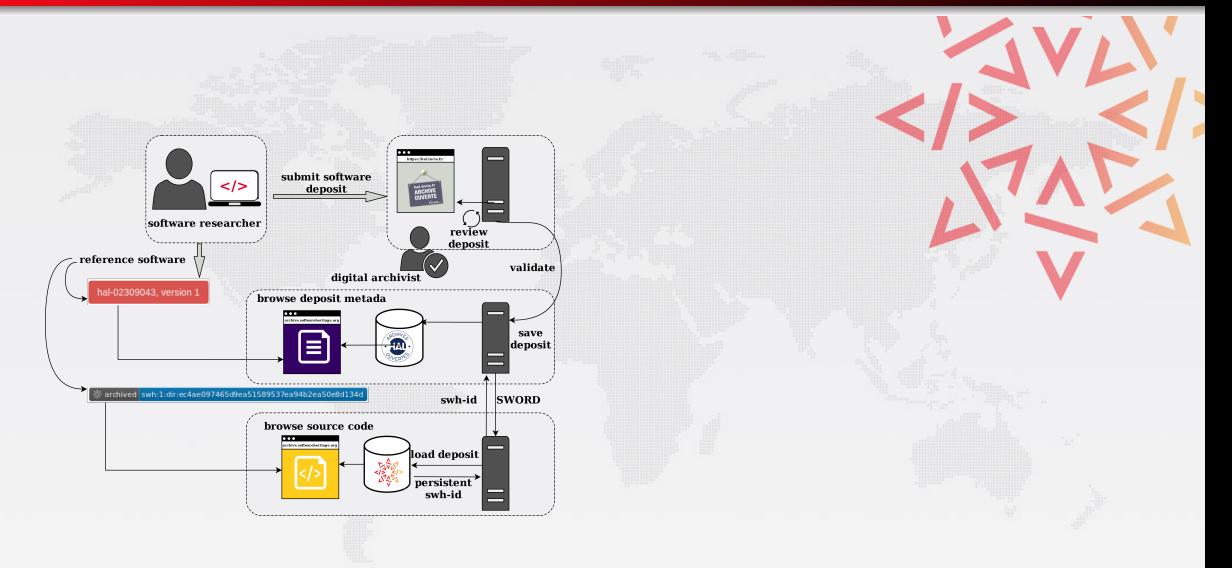

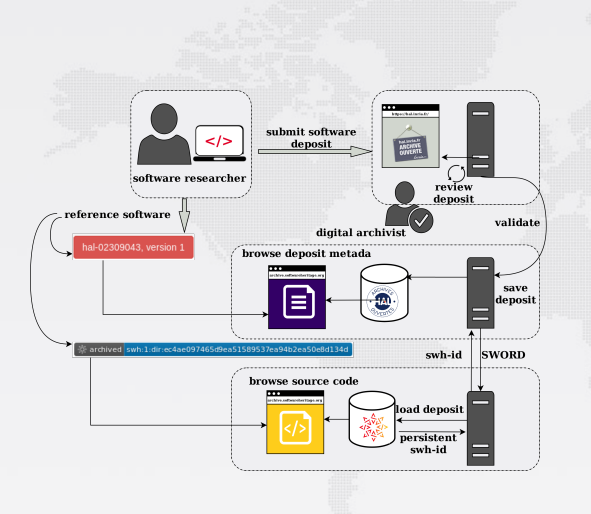

#### Deposit software in HAL [poster](http://hal.inria.fr/hal-01738741)

Generic mechanism:

- SWORD based
- **•** review process
- versioning

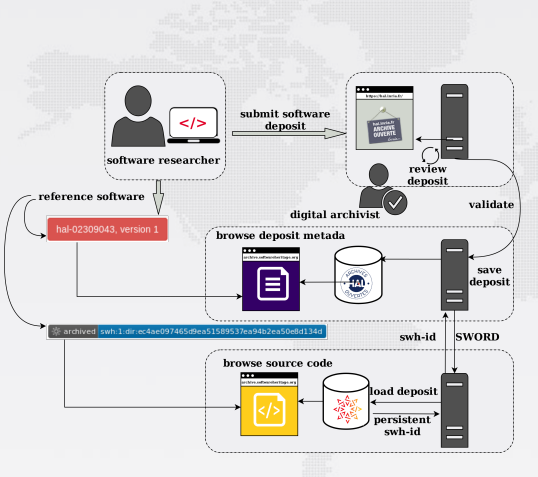

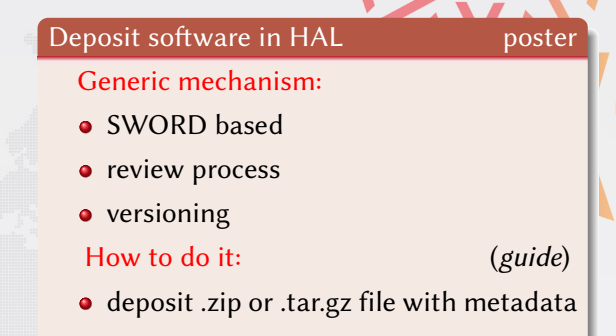

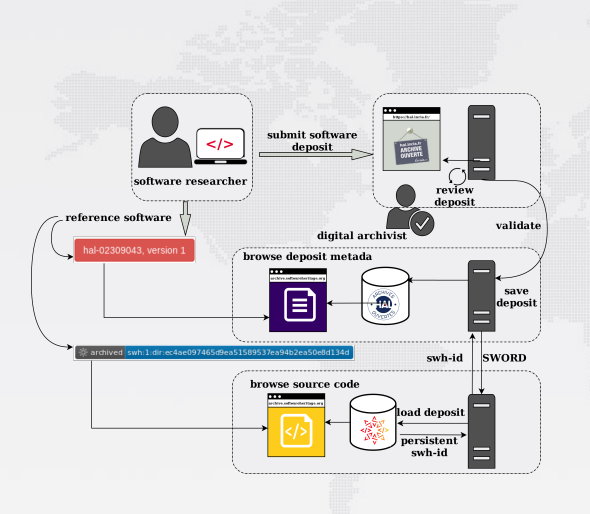

Deposit software in HAL **poster** Generic mechanism: • SWORD based **•** review process • versioning How to do it: ([guide](http://bit.ly/swhdeposithalen)) • deposit .zip or .tar.gz file with metadata Timeline: • March 2018: test phase on HAL-Inria • September 2018: open to all HAL O December 2019:

- 80 complete source code deposits
- 98 software records

# Submit your source code ([guide](http://bit.ly/swhdeposithalen))

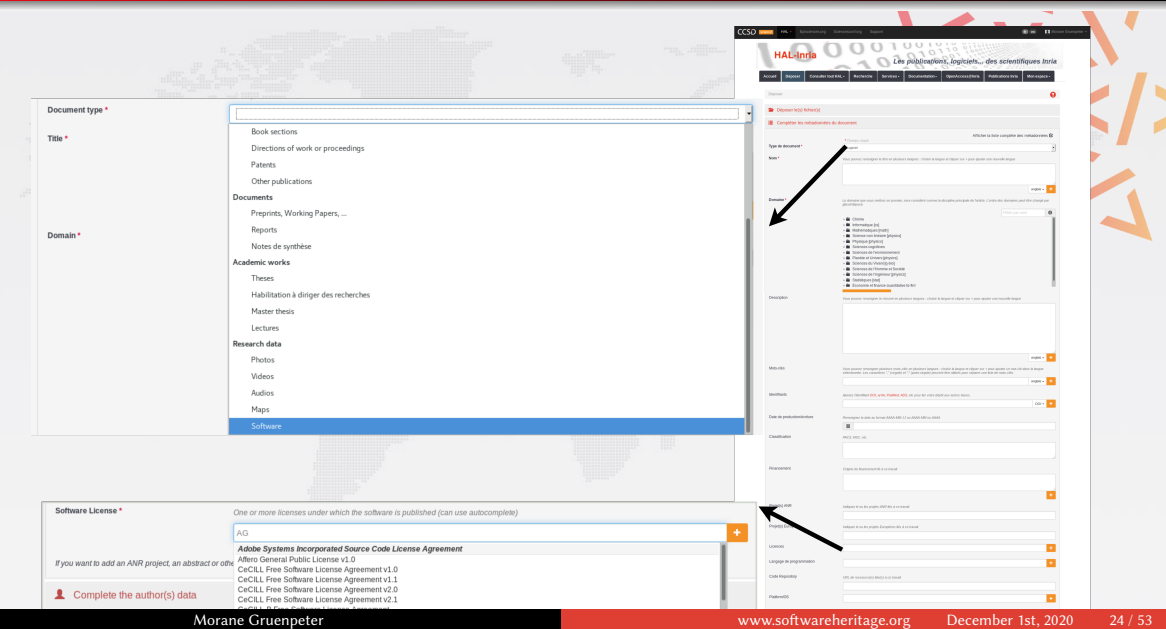

# The deposit view

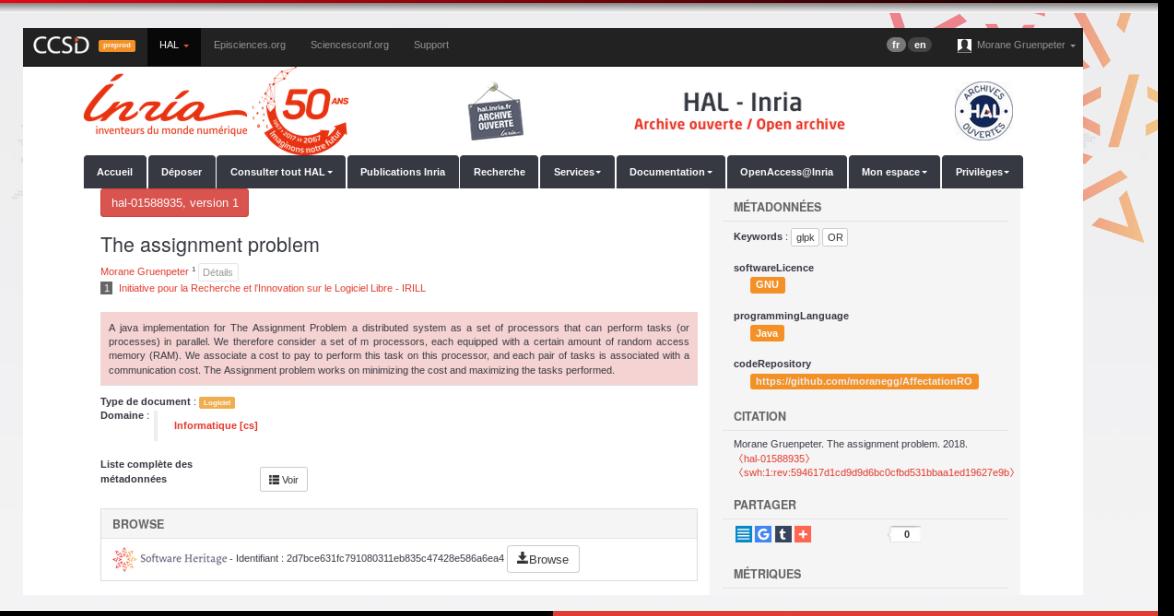

Morane Gruenpeter **Morane Gruenpeter** www.softwareheritage.org December 1st, 2020 25/53

# Reference vs. citation

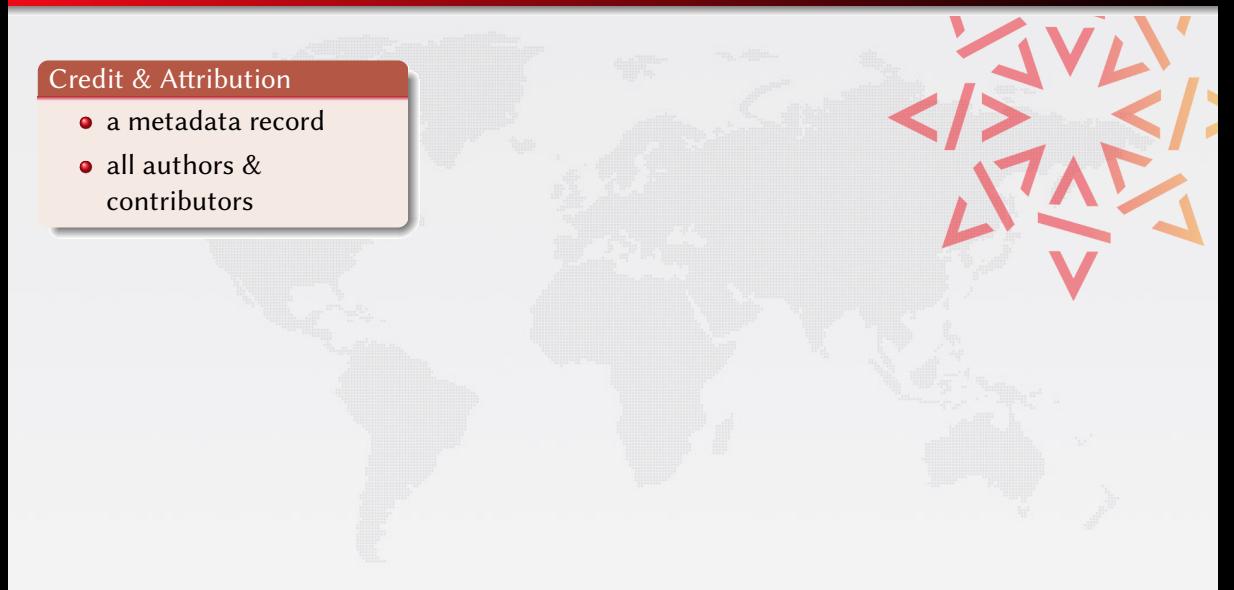

# Reference vs. citation

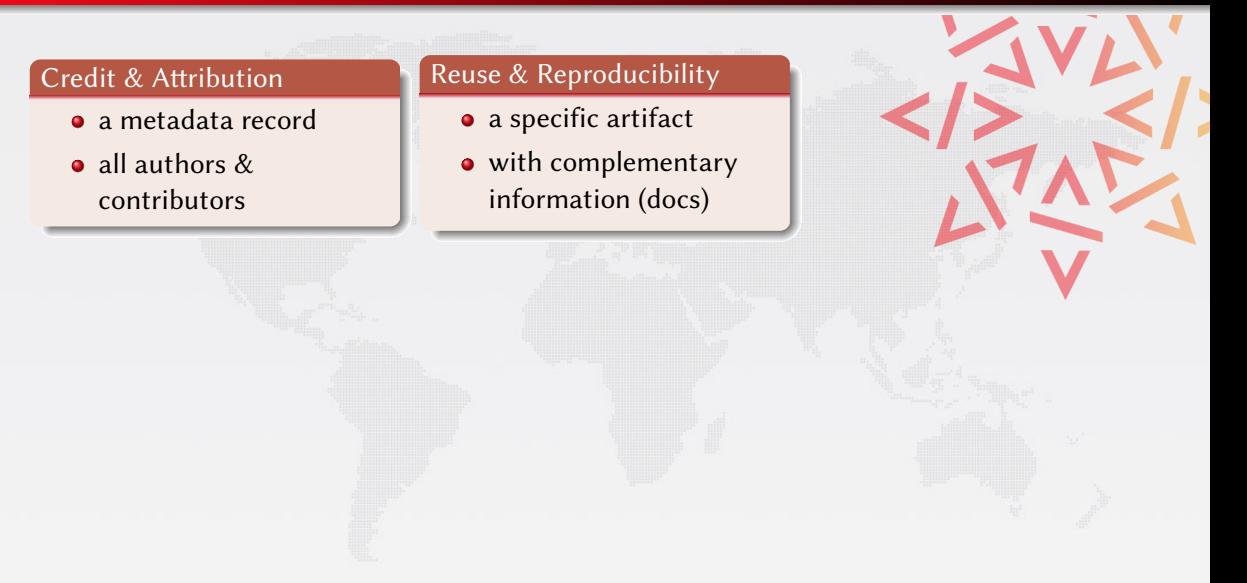
# Reference vs. citation

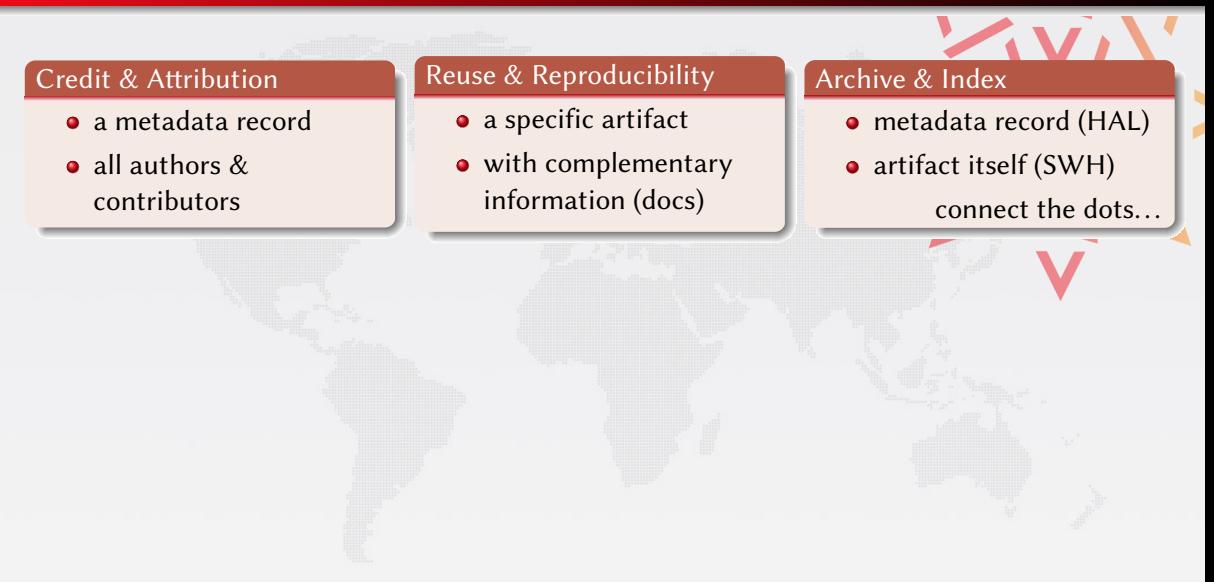

# Reference vs. citation

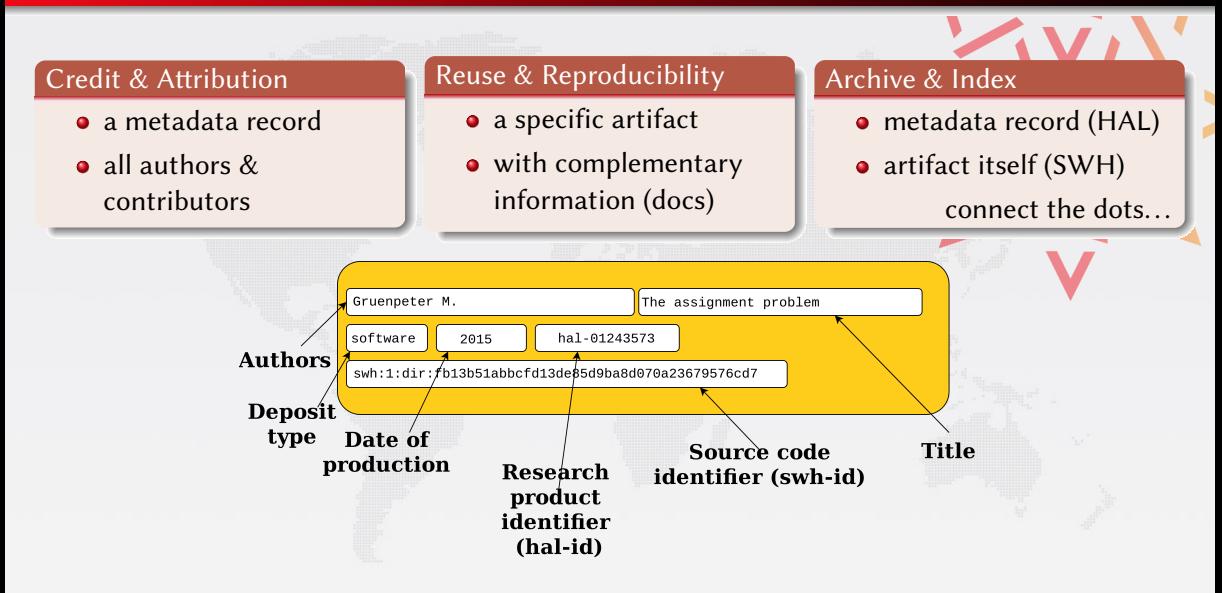

# Reference vs. citation

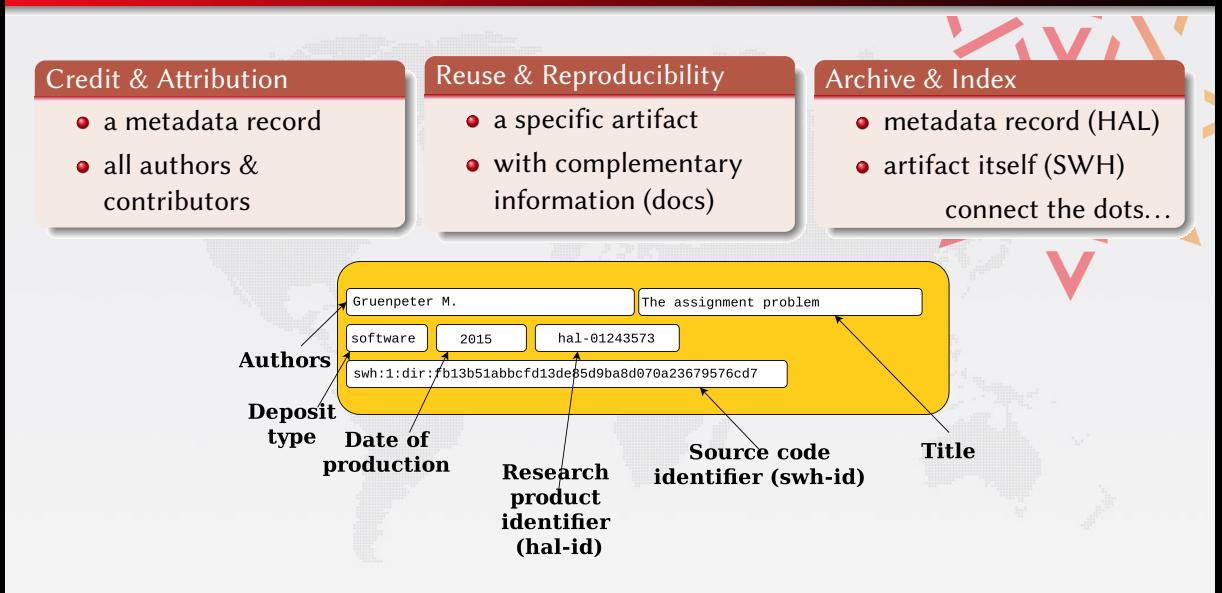

# Prepare your public repository with:

# README, LICENSE, AUTHORS & codemeta.json files

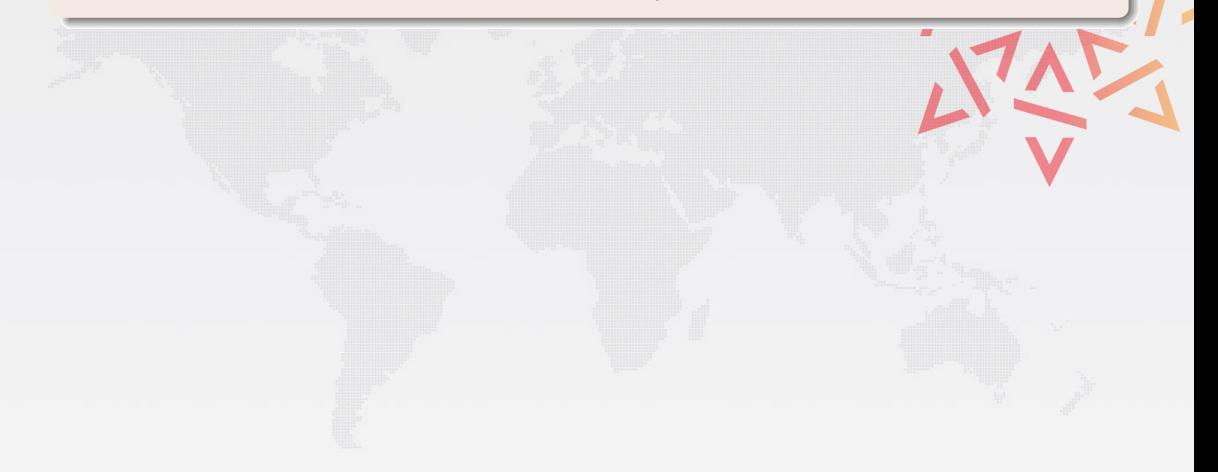

# Prepare your public repository with:

README, LICENSE, AUTHORS & codemeta.json files

# What's a good README

extracted from [Eric Steven Raymond](https://www.tldp.org/HOWTO/html_single/Software-Release-Practice-HOWTO/) and [Make a README](https://www.makeareadme.com/)

# MUST include:

• Name and a description of the software.

# Prepare your public repository with:

README, LICENSE, AUTHORS & codemeta.json files

# What's a good README

extracted from [Eric Steven Raymond](https://www.tldp.org/HOWTO/html_single/Software-Release-Practice-HOWTO/) and [Make a README](https://www.makeareadme.com/)

MUST include:

• Name and a description of the software.

SHOULD include:

- **•** how to run and use the source code
- build environment, installation, requirements

# Prepare your public repository with:

README, LICENSE, AUTHORS & codemeta.json files

# What's a good README

extracted from [Eric Steven Raymond](https://www.tldp.org/HOWTO/html_single/Software-Release-Practice-HOWTO/) and [Make a README](https://www.makeareadme.com/)

MUST include:

• Name and a description of the software.

SHOULD include:

- **•** how to run and use the source code
- build environment, installation, requirements

CAN include:

- **•** project website or documentation pointer and recent news
- visuals

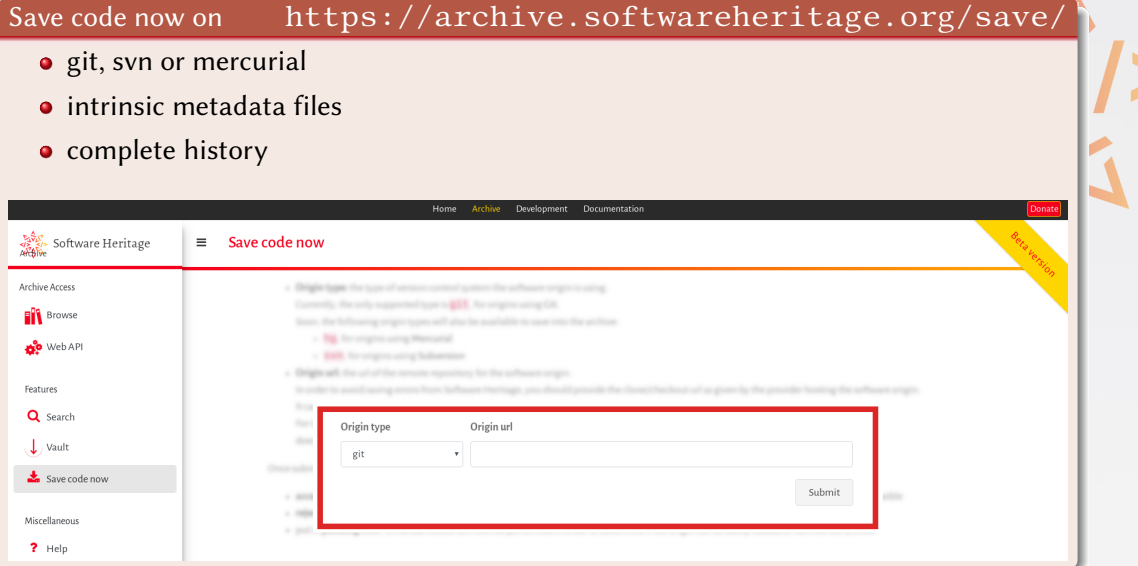

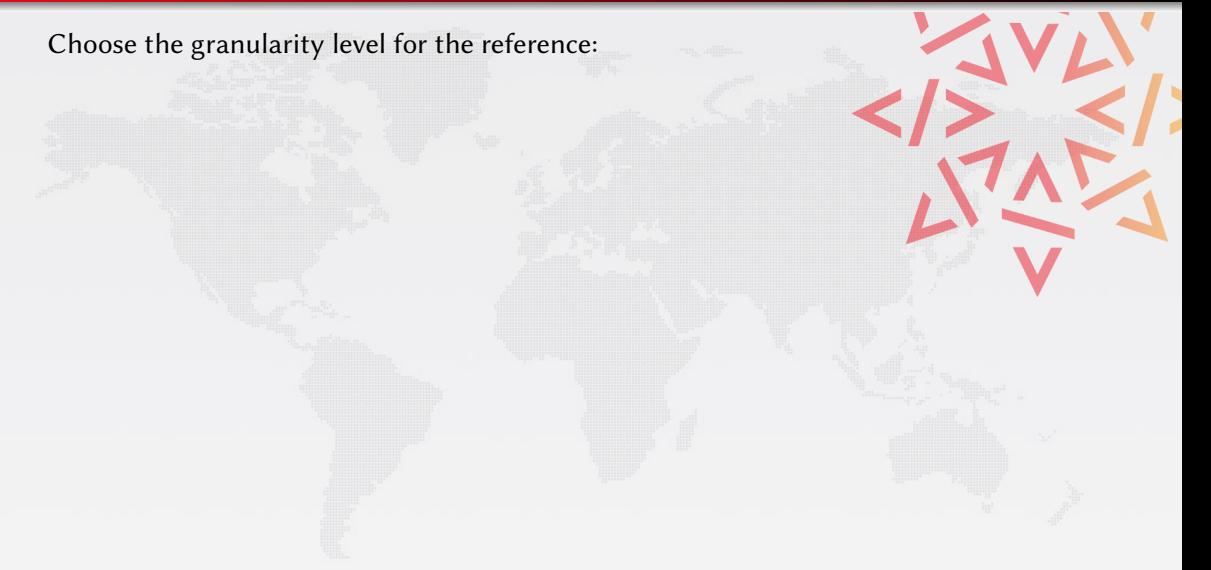

Choose the granularity level for the reference:

file (with code fragment)

swh:1:cnt[:c60366bc03936eede6509b23307321faf1035e23;lines=473-537](https://archive.softwareheritage.org/swh:1:cnt:c60366bc03936eede6509b23307321faf1035e23;lines=473-537;origin=https://github.com/sagemath/sage/) ... and add ;origin=https://github.com/sagemath/sage/

James McCaffrey's algorithm in sageMath

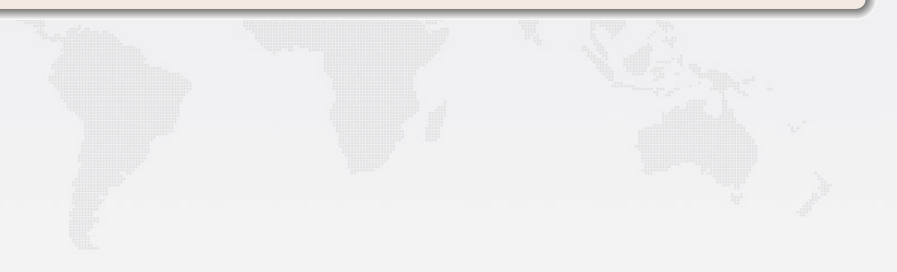

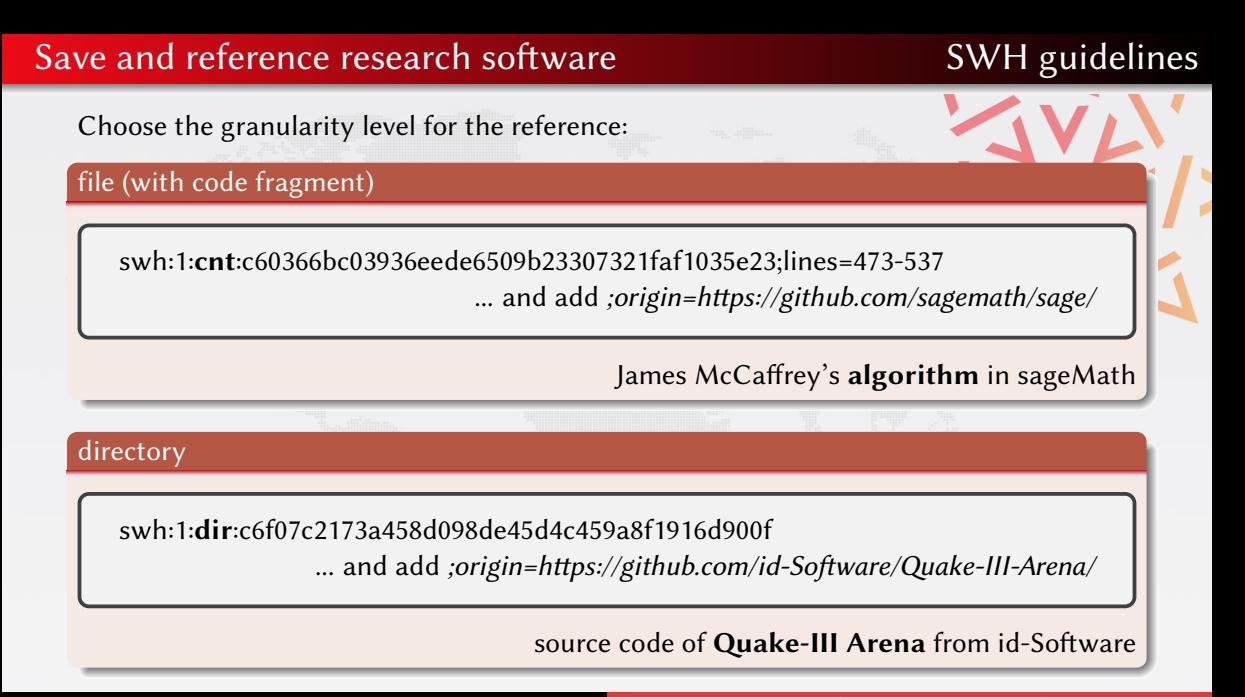

# specific release

# swh:1:rel[:22ece559cc7cc2364edc5e5593d63ae8bd229f9f](https://archive.softwareheritage.org/swh:1:rel:22ece559cc7cc2364edc5e5593d63ae8bd229f9f;origin=https://github.com/darktable-org/darktable/)

... and add ;origin=https://github.com/darktable-org/darktable/

# release 2.3.0 of Darktable, dated 24 December 2016

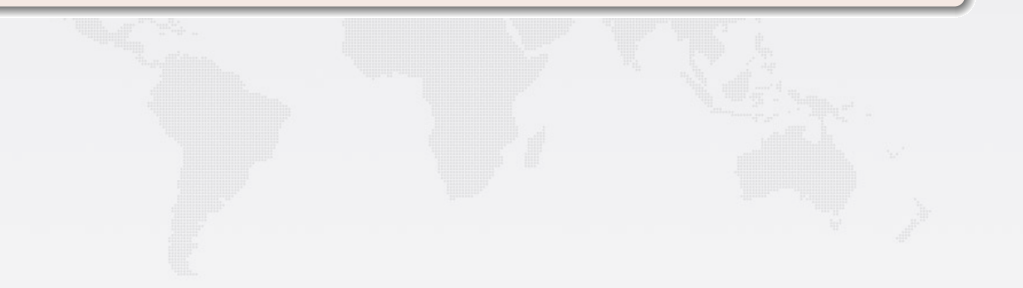

## specific release

swh:1:rel[:22ece559cc7cc2364edc5e5593d63ae8bd229f9f](https://archive.softwareheritage.org/swh:1:rel:22ece559cc7cc2364edc5e5593d63ae8bd229f9f;origin=https://github.com/darktable-org/darktable/)

... and add ;origin=https://github.com/darktable-org/darktable/

release 2.3.0 of Darktable, dated 24 December 2016

full snapshot (including all branches and all releases)

swh:1:snp[:c7c108084bc0bf3d81436bf980b46e98bd338453](https://archive.softwareheritage.org/swh:1:snp:c7c108084bc0bf3d81436bf980b46e98bd338453;origin=https://github.com/darktable-org/darktable/)

... and add ;origin=https://github.com/darktable-org/darktable/

a snapshot of the entire Darktable repository (4 May 2017, GitHub)

# <span id="page-85-0"></span>**Outline**

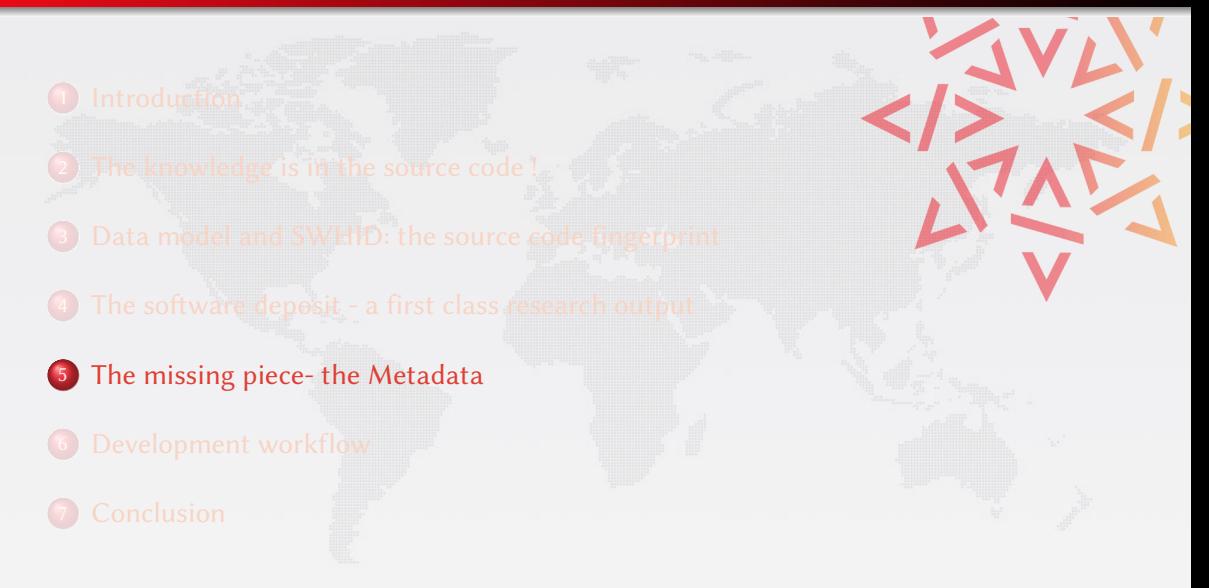

"Ontologies are agreements, made in a social context, to accomplish some objectives. It's important to understand those objectives, and be guided by them.  $\sqrt{\ }$ T. Gruber, The Pragmatics of Ontology, 2003

"Ontologies are agreements, made in a social context, to accomplish some objectives. It's important to understand those objectives, and be guided by them.  $\sqrt{\ }$ T. Gruber, The Pragmatics of Ontology, 2003

# Software Ontology

- $\bullet$  What is software?
- With what terms should we describe a *software artifact*?
- What about software source code?

# What is software?

# What is software?

# Software as a concept

 $\bullet$  software project / entity

# What is software?

# Software as a concept

- $\bullet$  software project / entity
- the creators and the community around it

# What is software?

# Software as a concept

- $\bullet$  software project / entity
- the creators and the community around it

# Software artifact

 $\bullet$  the binaries for different environments

# What is software?

## Software as a concept

- $\bullet$  software project / entity
- the creators and the community around it

# Software artifact

- $\bullet$  the binaries for different environments
- the software source code for each version

# This is software?

# Ceci n'est pas une pipe.

# What about software source code?

# Metadata about Software Source Code

# Software metadata objectives manage, share, discover, archive software source code

# Metadata about Software Source Code

# Software metadata objectives

manage, share, discover, archive software source code

## Use cases

- semantic search: find software by author, version, keywords
- browse *source code* with context information
- o cite and be cited

# Metadata about Software Source Code

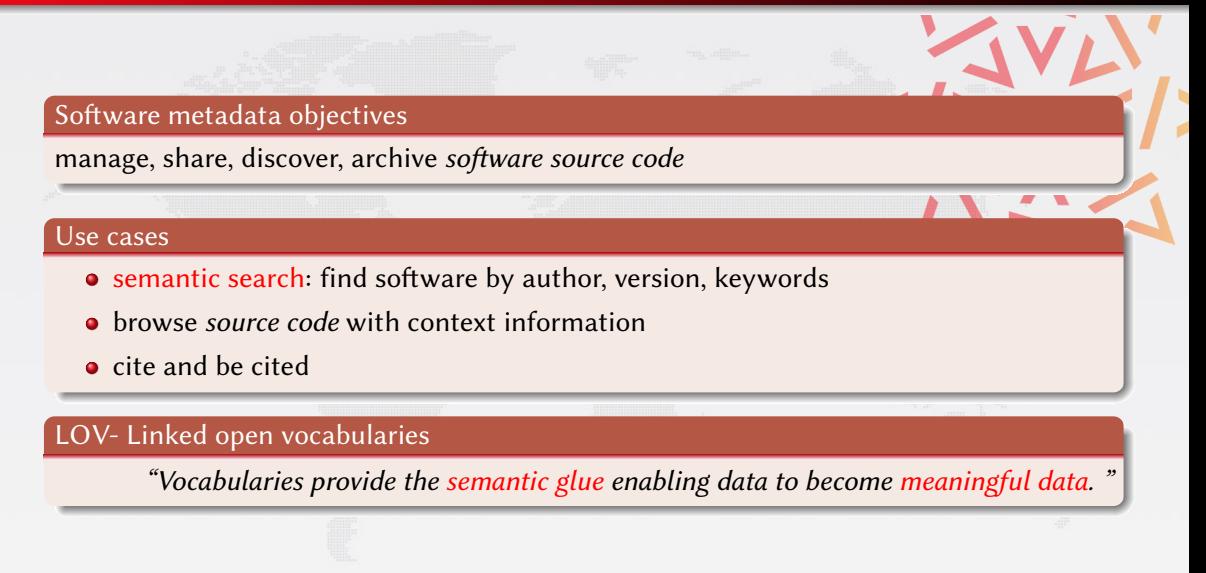

# Catalogs and registries

- **·** libraries.io
- **o** OpenHub
- **o** OntoSoft

# Publisher's repositories

- **o** GitHub
- **•** Bitbucket
- **•** SourceForge

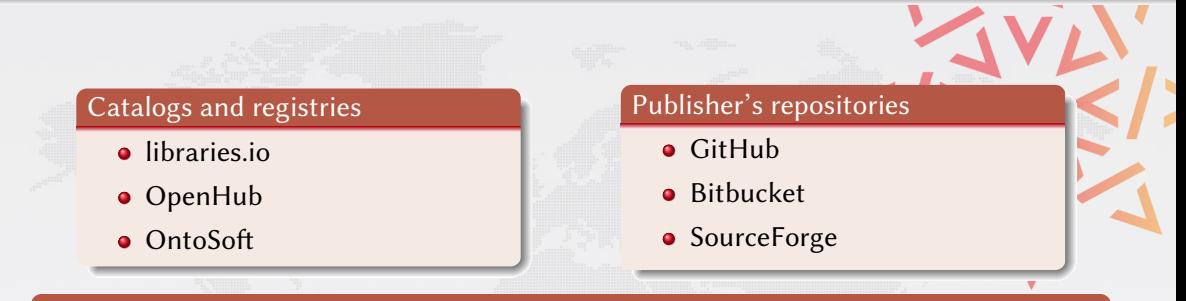

## advantages and drawbacks

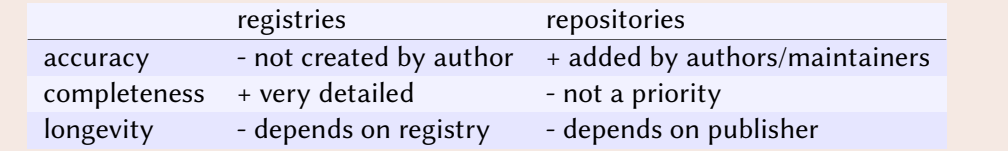

# in the software source code itself

- package management file
- **CITATION file**
- .About file
- **·** codemeta.json file

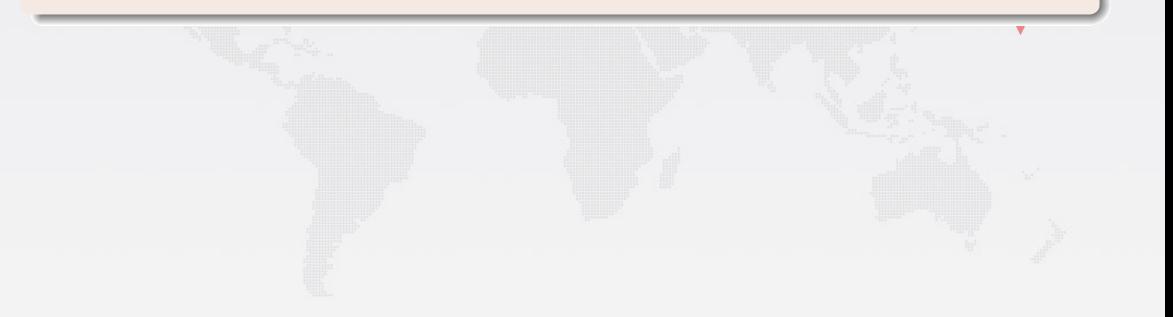

 $\mathcal{L}$ 

# in the software source code itself

- package management file
- **CITATION file**
- .About file
- **•** codemeta.json file

# advantages and drawbacks

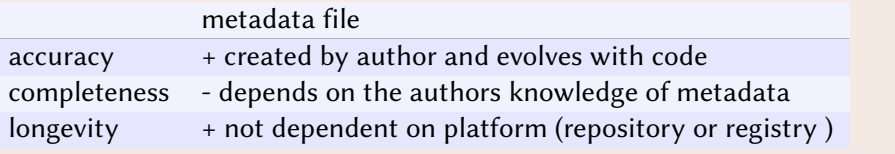

÷

# in the software source code itself

- package management file
- **CITATION file**
- About file
- codemeta.json file

# advantages and drawbacks

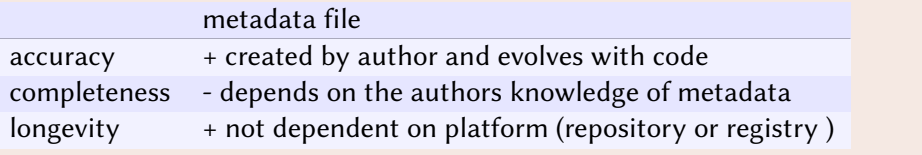

Bottomline: to insure the archival of metadata, keep it in the data

# The Software Ontology Touchstone

## Software Citation Principles (FORCE11's 2015 conference and WG)

- Importance : first class citizen in the scholarly ecosystem
- Credit and attribution : authors, maintainer
- Unique identification: points to a unique, specific software version (DOI, Git SHA1 hash, etc..)
- Persistence : identification beyond the lifespan of the software (swh-id)
- Accessibility: url, publisher
- Specificity : version, environment

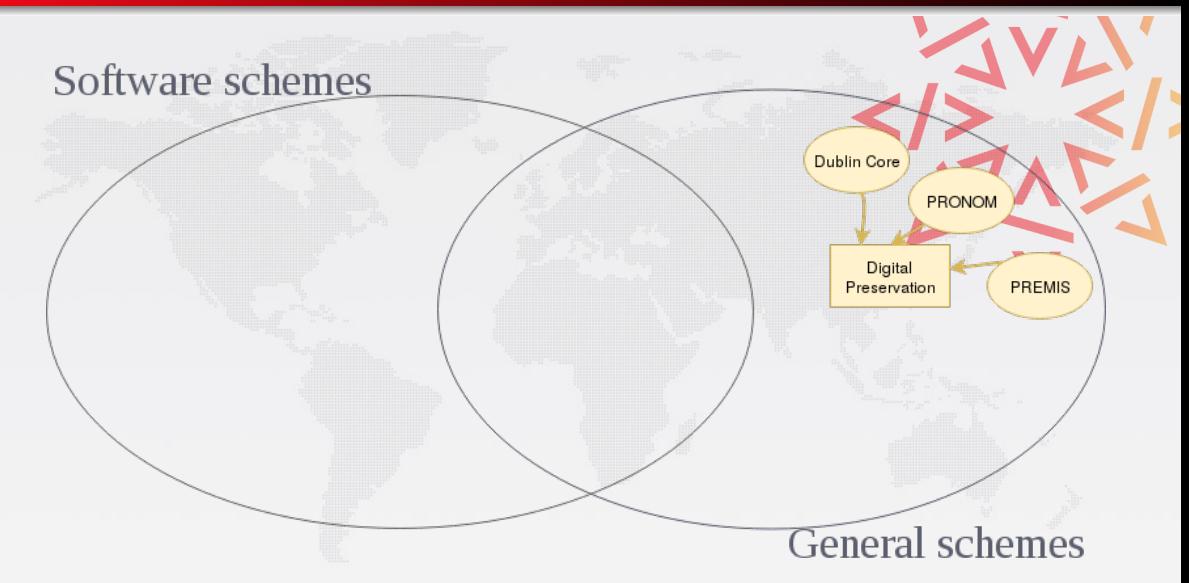

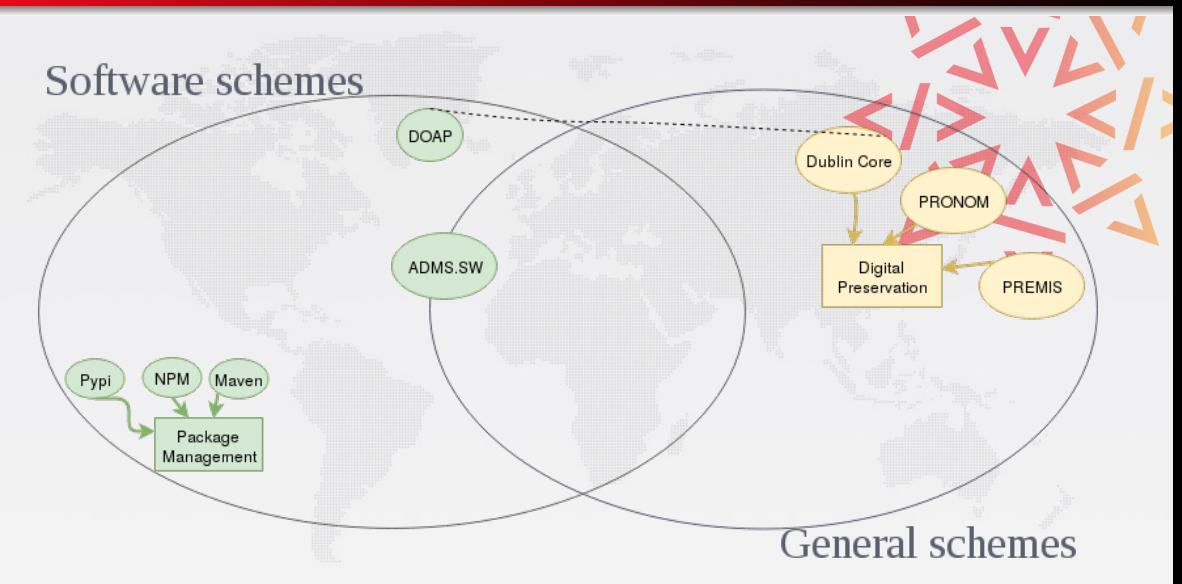

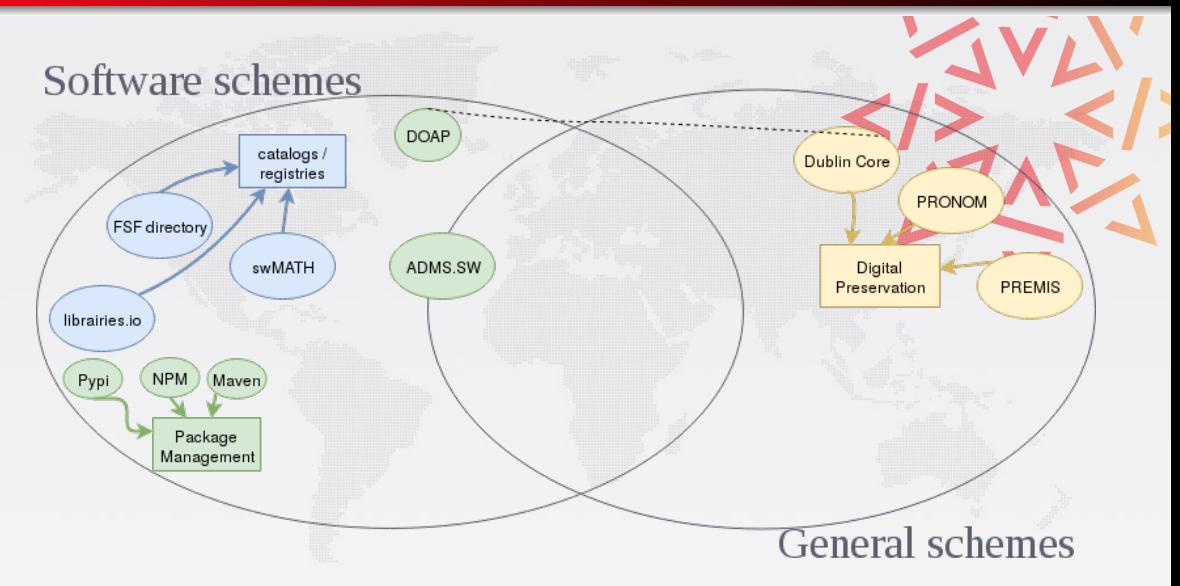

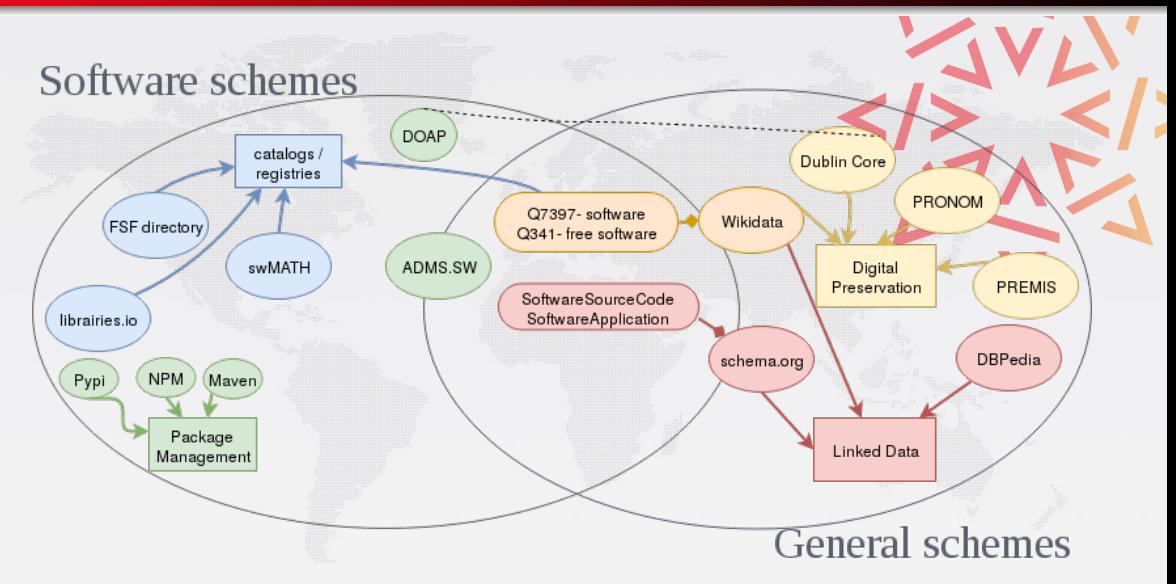

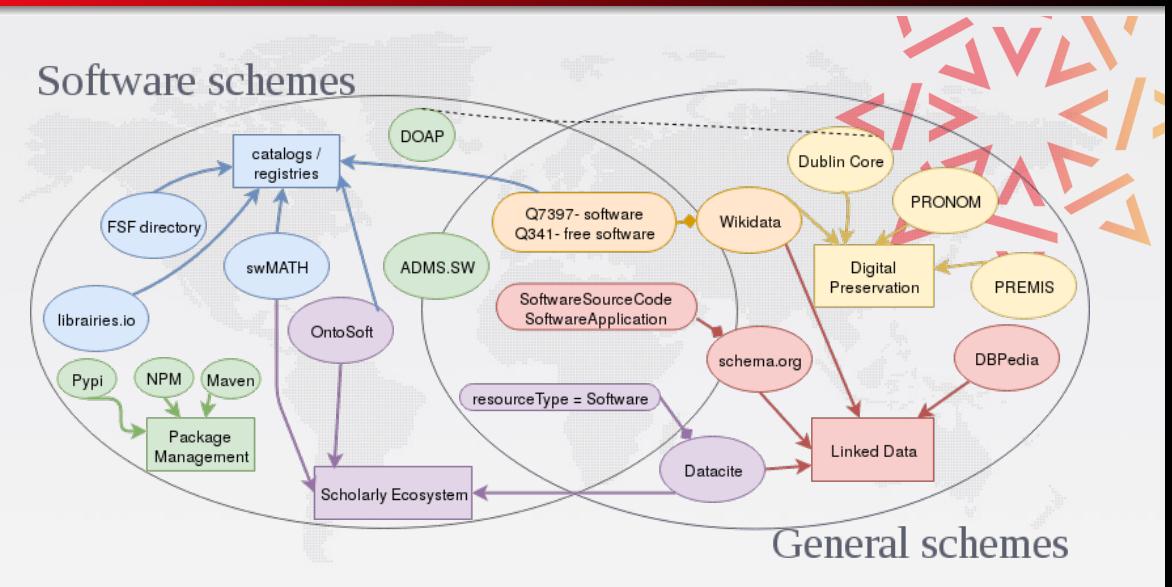
## The metadata landscape

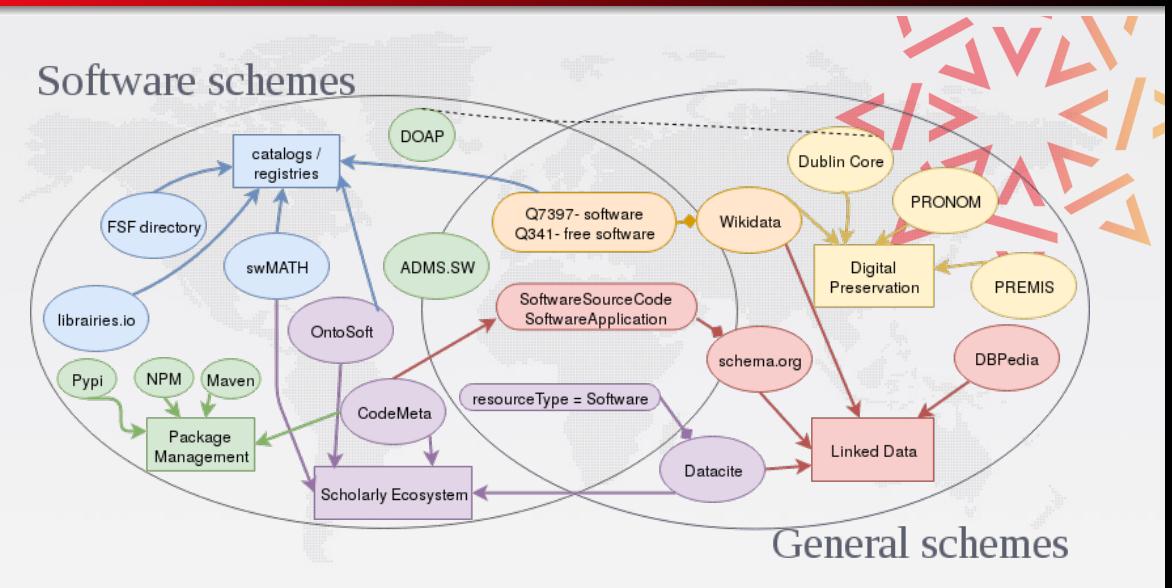

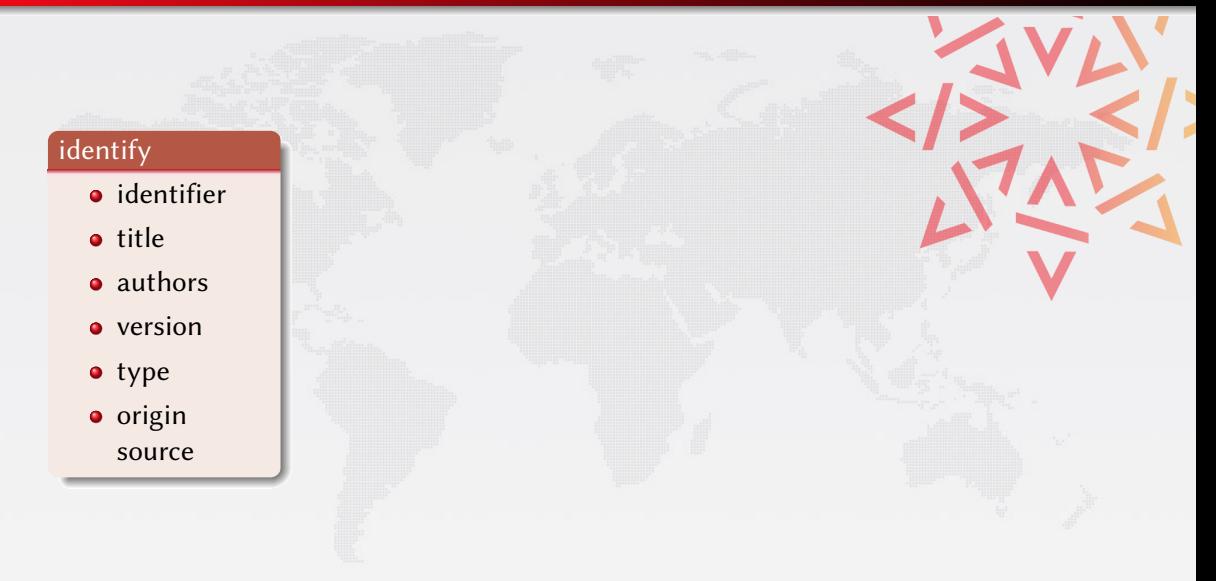

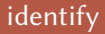

## **o** identifier

- title
- authors
- **v**ersion
- type
- $\bullet$  origin source

#### execute

- link to a compiled version
- **•** repository
- **o** compiler
- **e** environment
- **e** examples

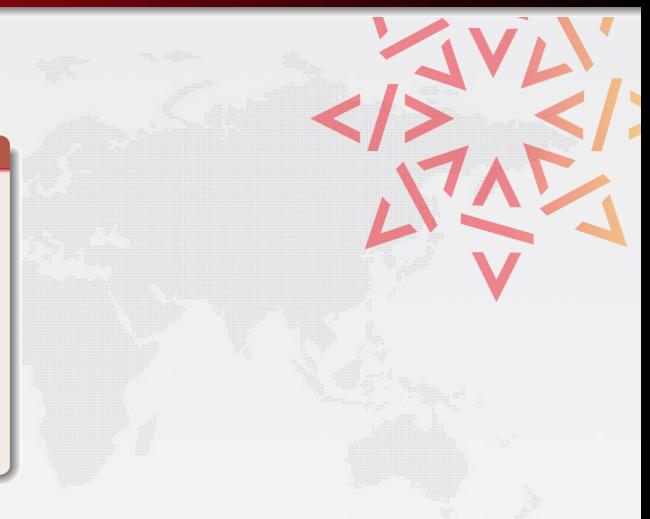

## identify

- **o** identifier
- title
- authors
- **v**ersion
- type
- $\bullet$  origin source

#### execute

- link to a compiled version
- **•** repository
- **o** compiler
- **e** environment
- **e** examples

### classify

- **o** description
- keywords
- in/out data
- **o** references
- algorithms
- docs url

## identify

- **o** identifier
- title
- authors
- **version**
- type
- $\bullet$  origin source

#### execute

- link to a compiled version
- **•** repository
- **o** compiler
- **e** environment
- **e** examples

#### classify

- **o** description
- keywords
- in/out data
- **o** references
- algorithms
- docs url

## administrate

- **o** contact
- **•** authorship
- **o** funders
- **o** license
- editor (publisher)
- dates
- status

## Much more complex than it seems

### Software is complex

Structure monolithic/composite; self-contained/external dependencies

Lifetime one-shot/long term

Community one man/one team/distributed community

Authorship complex set of roles

Authority institutions/organizations/communities/single person

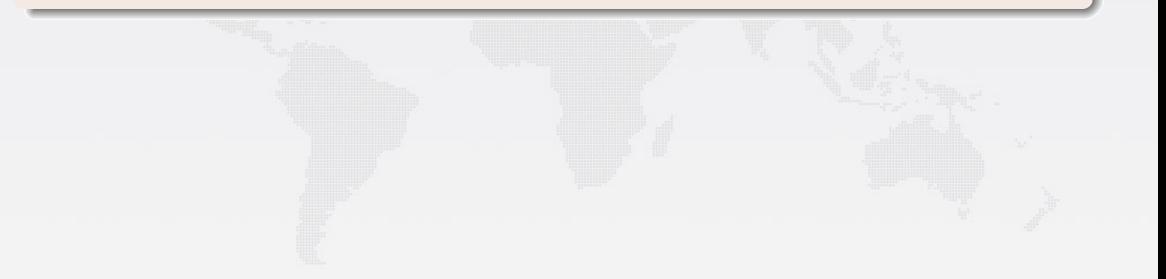

## Software is complex

Structure monolithic/composite; self-contained/external dependencies

Lifetime one-shot/long term

Community one man/one team/distributed community

Authorship complex set of roles

Authority institutions/organizations/communities/single person

#### Various granularities

Exact status of the source code for reproducibility, e.g.

"you can find at [swh:1:cnt:cdf19c4487c43c76f3612557d4dc61f9131790a4;lines=146-187](https://archive.softwareheritage.org/swh:1:cnt:cdf19c4487c43c76f3612557d4dc61f9131790a4;lines=146-187/) the core algorithm used in this article"

(Major) release "This functionality is available in OCaml version 4"

Project "Inria has created OCaml and Scikit-Learn".

# Mining software metadata

#### supported intrinsic metadata files

- CodeMeta's codemeta.json,
- Maven's pom.xml,
- NPM's package.json,
- Python's PKG-INFO,
- Ruby's .gemspec

# Check the code • [blog post](https://www.softwareheritage.org/2019/05/28/mining-software-metadata-for-80-m-projects-and-even-more/) • [tutorial in docs](https://docs.softwareheritage.org/devel/swh-indexer/metadata-workflow.html#adding-support-for-additional-ecosystem-specific-metadata)

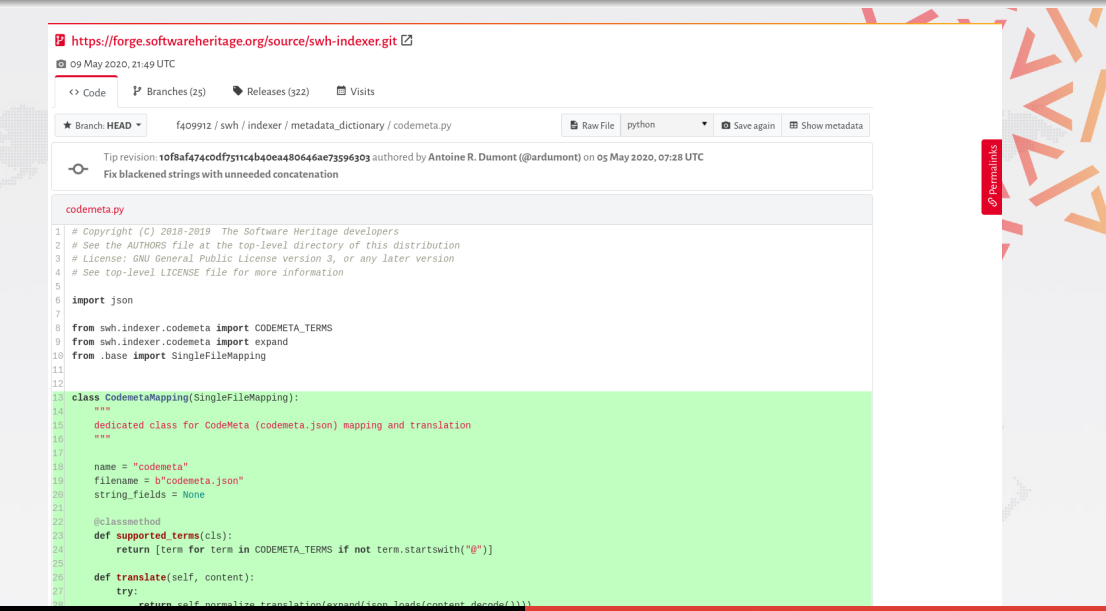

## <span id="page-117-0"></span>**Outline**

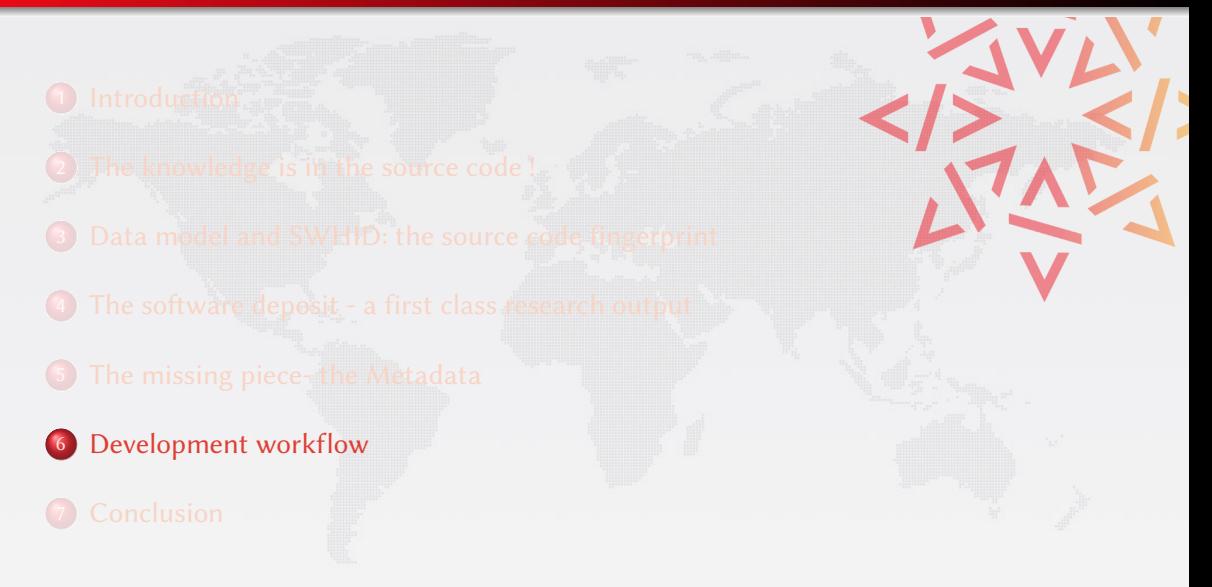

# Overall architecture

## Using a bit of code

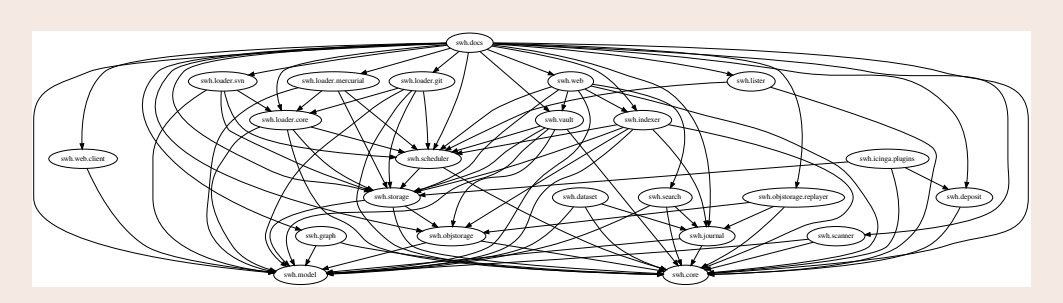

Actually it's not so big:

- ~20ksloc of python3
- $\bullet$  ~80 python dependencies
- a bunch of js
- ... keep it as simple as possible, but no simpler... (almost)

# The big picture

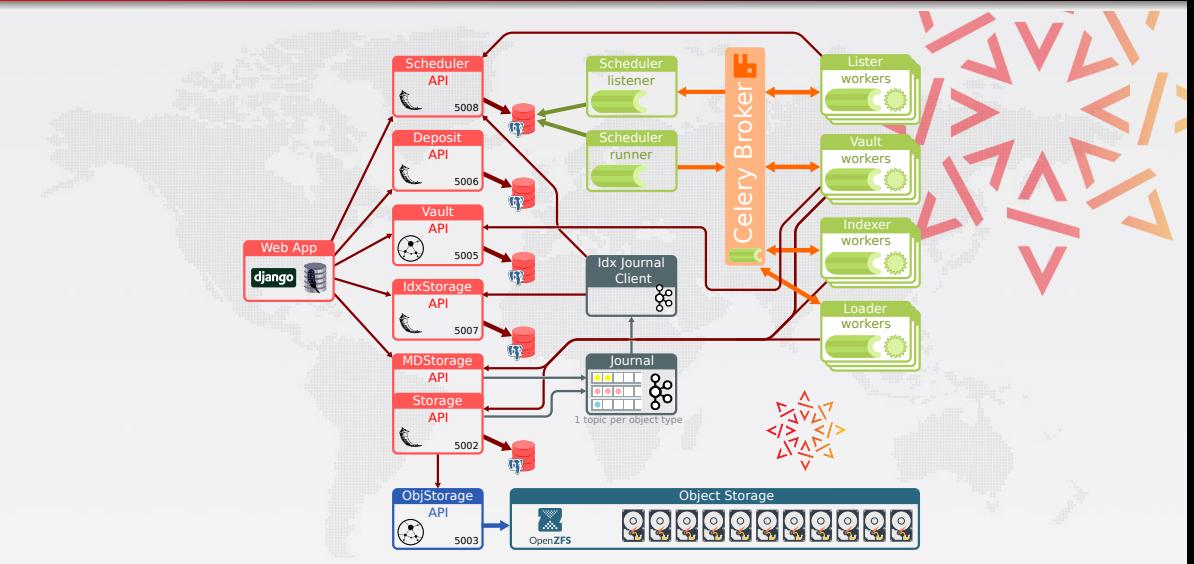

#### [More details in our docs](https://docs.softwareheritage.org/devel/architecture.html)

# Starting points

#### Development documentation

<https://docs.softwareheritage.org/devel/>

- in particular, Developer setup: [https://docs.softwareheritage.org/](https://docs.softwareheritage.org/devel/developer-setup.html) [devel/developer-setup.html](https://docs.softwareheritage.org/devel/developer-setup.html)
- $\bullet$  i.e.: virtualenv + pip + tox

#### "Software Development" pages on the public wiki

[https://wiki.softwareheritage.org/wiki/Category:](https://wiki.softwareheritage.org/wiki/Category:Software_development) [Software\\_development](https://wiki.softwareheritage.org/wiki/Category:Software_development)

Internship page on the public wiki

<https://wiki.softwareheritage.org/wiki/Internships>

#### Phabricator

## <https://forge.softwareheritage.org/>

• all development activities happen here

#### The classics

- $\bullet$  VCS: Git, with repo browsing using Diffusion <https://forge.softwareheritage.org/diffusion/>
- Tasks and Bugs: Maniphest <https://forge.softwareheritage.org/maniphest/>
	- o one project tag for each software product, e.g., Git Loader: <https://forge.softwareheritage.org/project/view/17/>
	- we use task priorities, assignees, and tags
	- visibility: all dev tasks are public

## <span id="page-122-0"></span>**Outline**

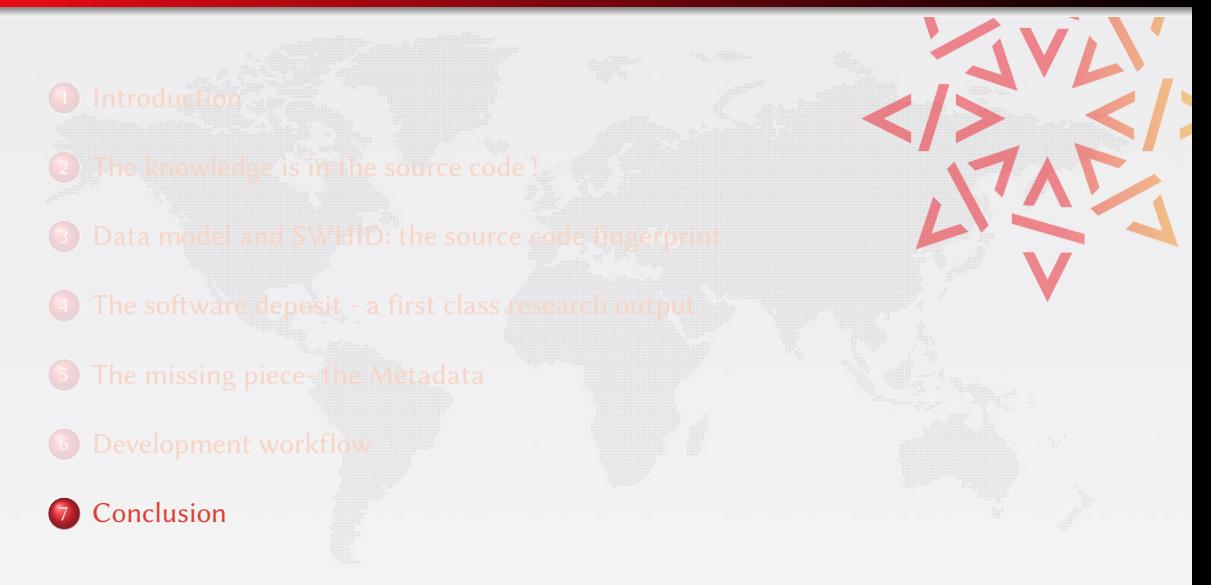

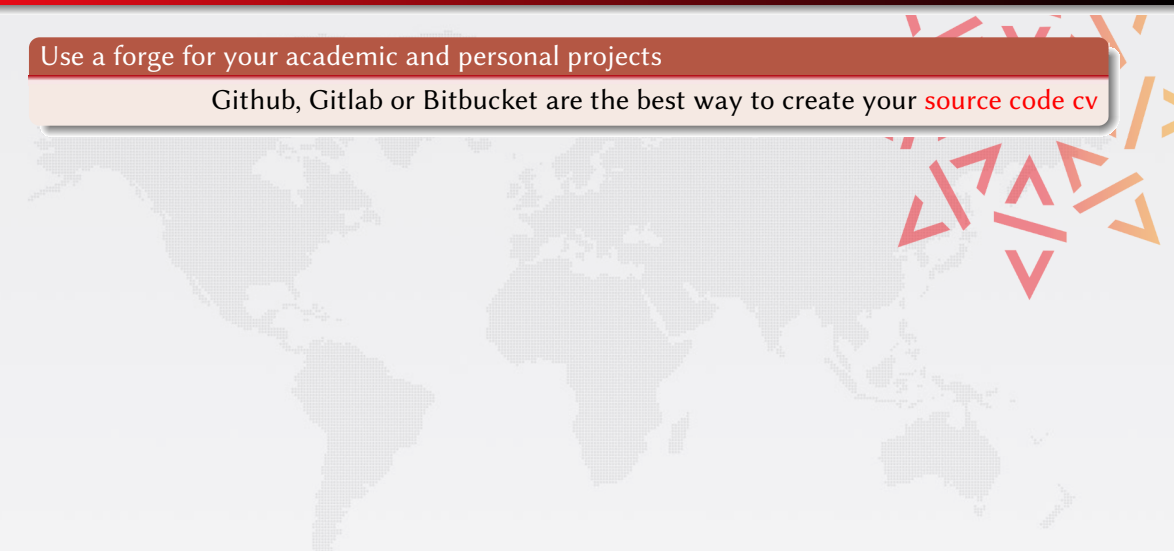

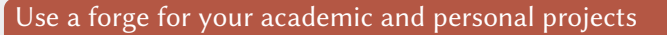

Github, Gitlab or Bitbucket are the best way to create your source code cv

Put in your projects metadata files and document your code

README, LICENSE, AUTHORS and codemeta.json to describe your project

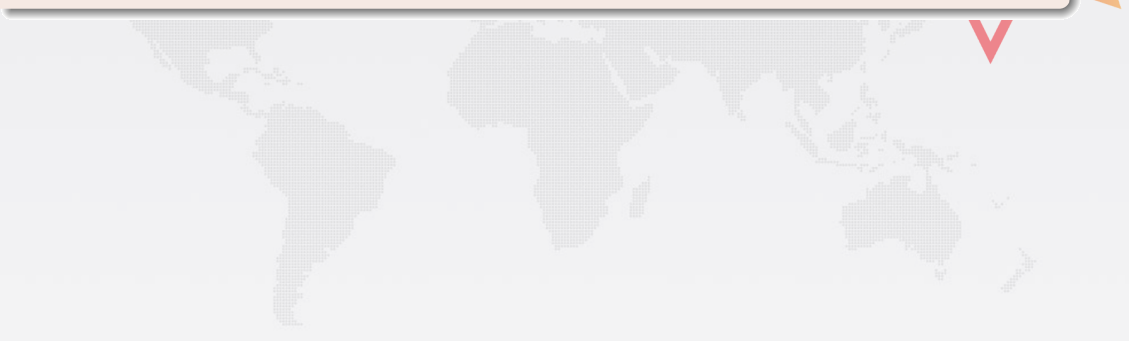

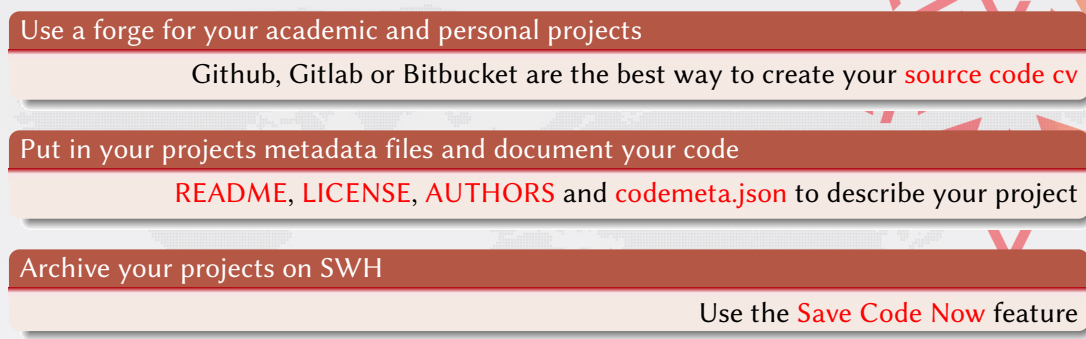

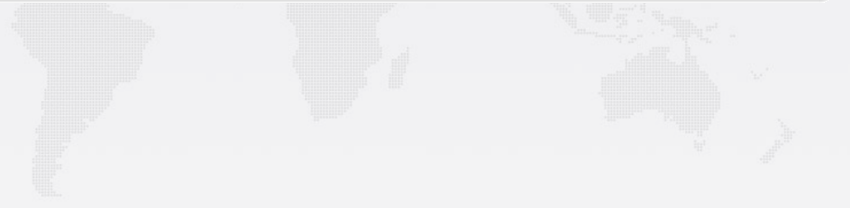

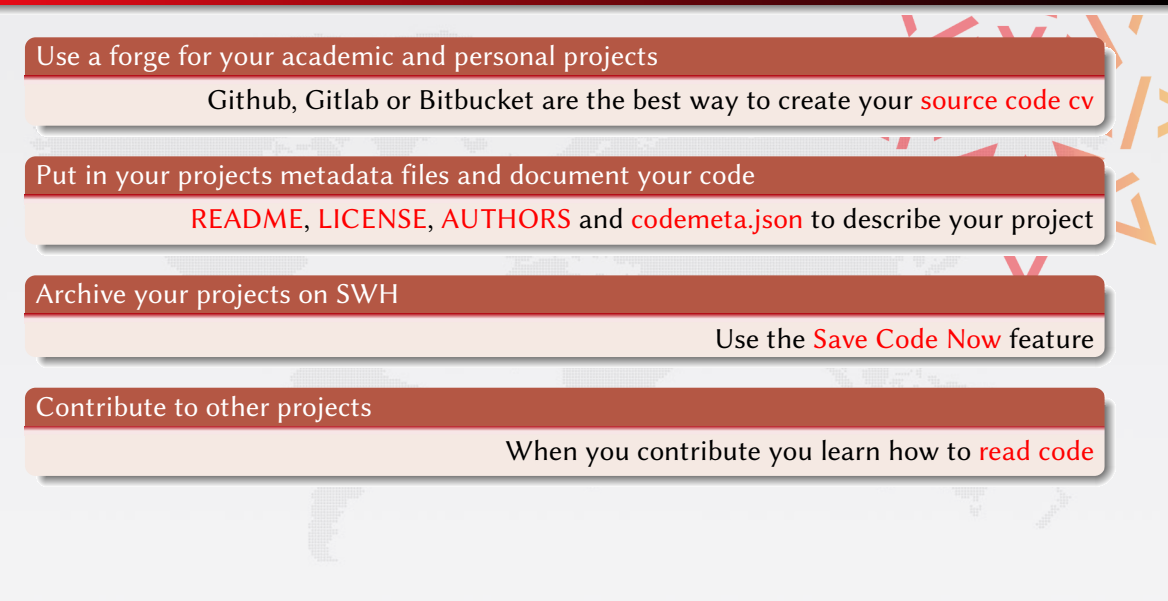

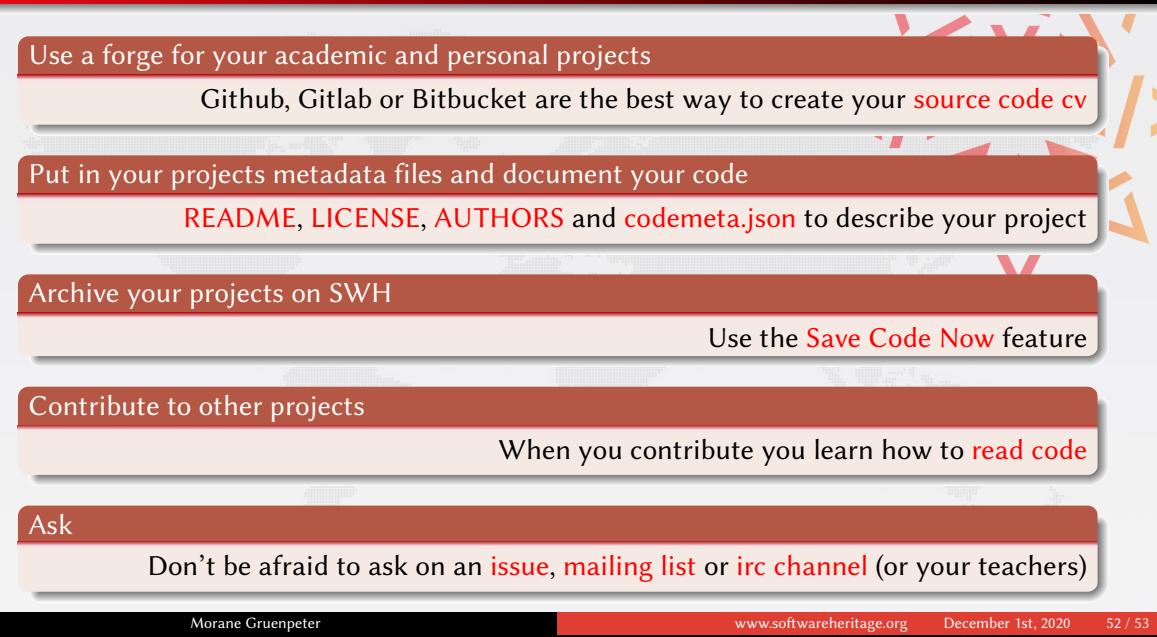

## Come in, we're open!

# Size Software Heritage

# Thank you! Any questions?

## Join us on <https://forge.softwareheritage.org/>

- F
- Jean-François Abramatic, Roberto Di Cosmo, Stefano Zacchiroli Building the Universal Archive of Source Code, Communications of the ACM, October 2018
- 量 Roberto Di Cosmo, Morane Gruenpeter, Stefano Zacchiroli

Identifiers for Digital Objects: the Case of Software Source Code Preservation, iPRES 2018: Intl. Conf. on Digital Preservation

#### contact: morane@softwareheritage.org